## **Computation Graphs + Backpropagation** LING 574 Deep Learning for NLP Shane Steinert-Threlkeld

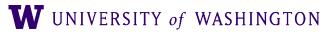

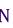

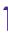

## Announcements

- HW1 reference code made available in hw1/ref in our dropbox
- HW2's vocabulary.py is a symlink to vocabulary.py in hw1/ref
  - You can symbolic link to it from your directory to use:
  - In -s /dropbox/23-24/574/hw1/ref/vocabulary.py vocabulary.py
- Some old file path issues: should be fixed now, but let us know!

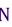

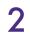

## Today's Plan

- Computation graph abstraction
- Backpropagation
  - "Calculus on computation graphs"
- Forward/backward API

• Finish neural network intro [activation functions, batch computation, ...]

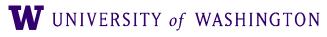

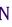

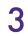

**Computation Graphs** 

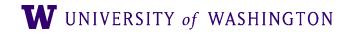

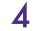

## What is a computation graph?

- The "descriptive" language of deep learning frameworks
  - e.g. TensorFlow, PyTorch
- Essentially, "parse trees" of mathematical expressions
  - Captures dependence between sub-expressions
- Two types of computation:
  - Forward: compute outputs given inputs
  - Backward: compute gradients

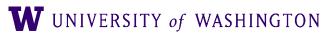

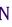

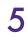

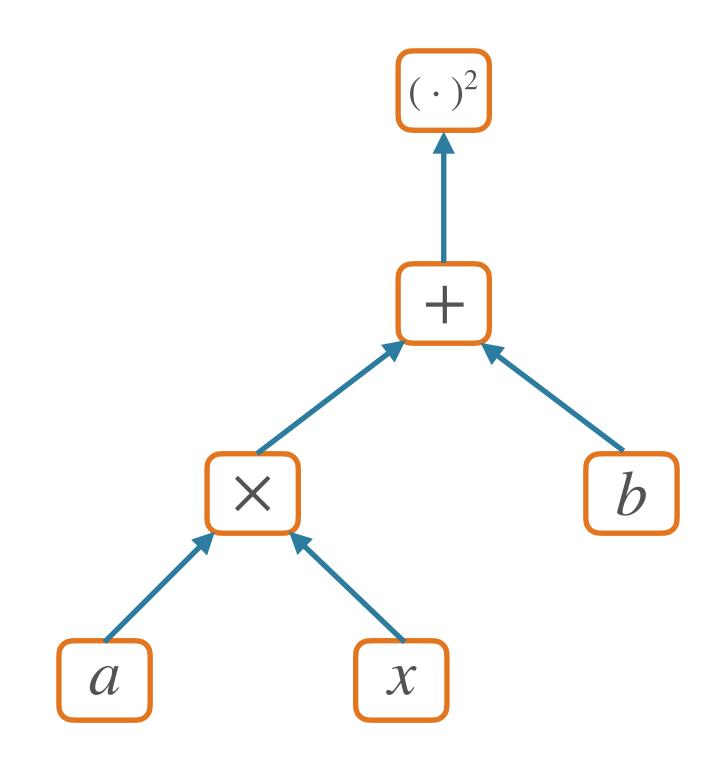

### $f(x; a, b) = (ax + b)^2$

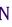

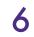

## Forward Pass

- Compute output(s) given inputs
  - Inputs: leaf nodes; need values
  - Outputs: those with no children

- Forward computation:
  - Loop over nodes in topological order [i.e. children after parents]
    - Compute value of a node given values of its parent nodes

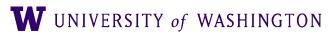

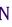

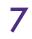

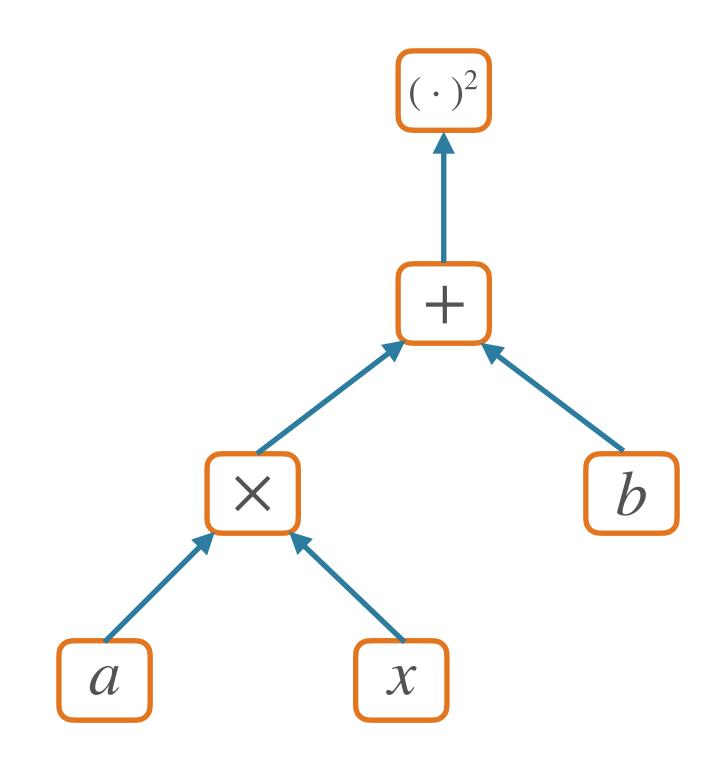

### $f(x; a, b) = (ax + b)^2$

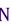

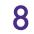

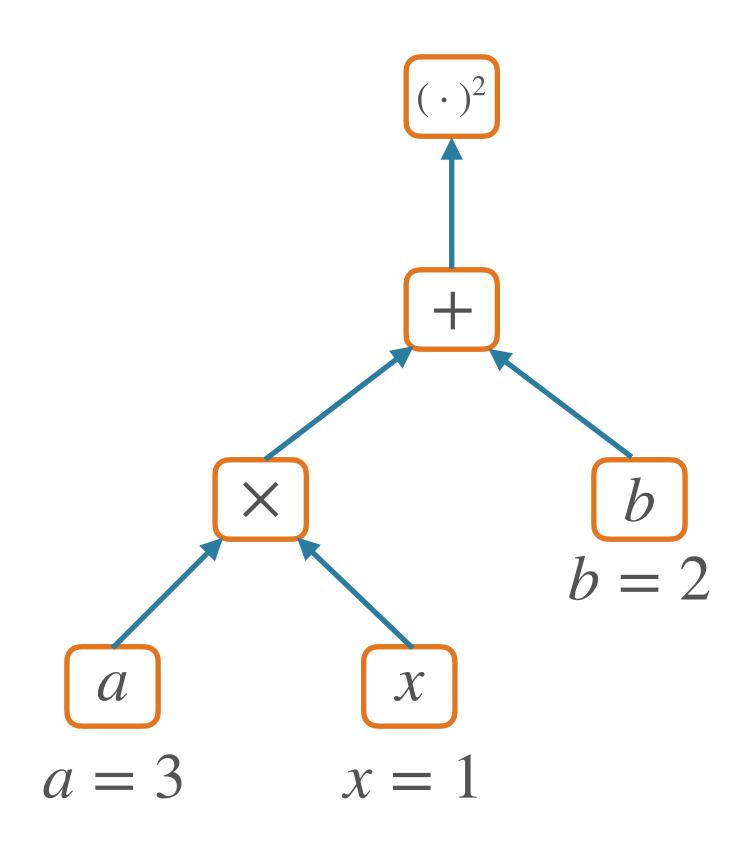

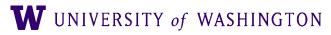

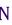

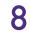

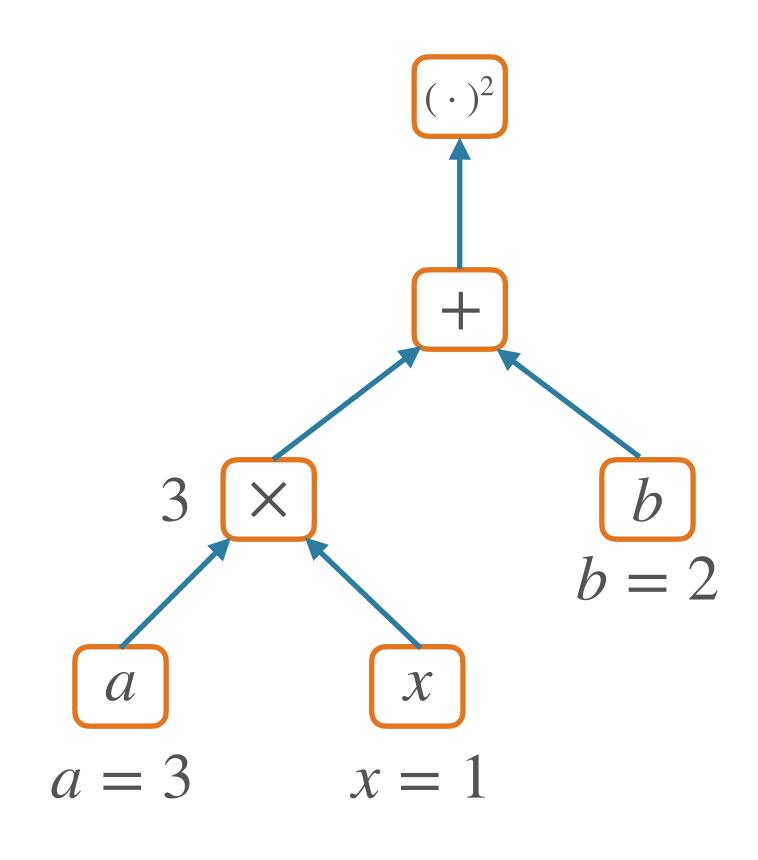

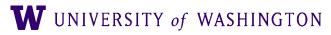

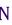

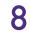

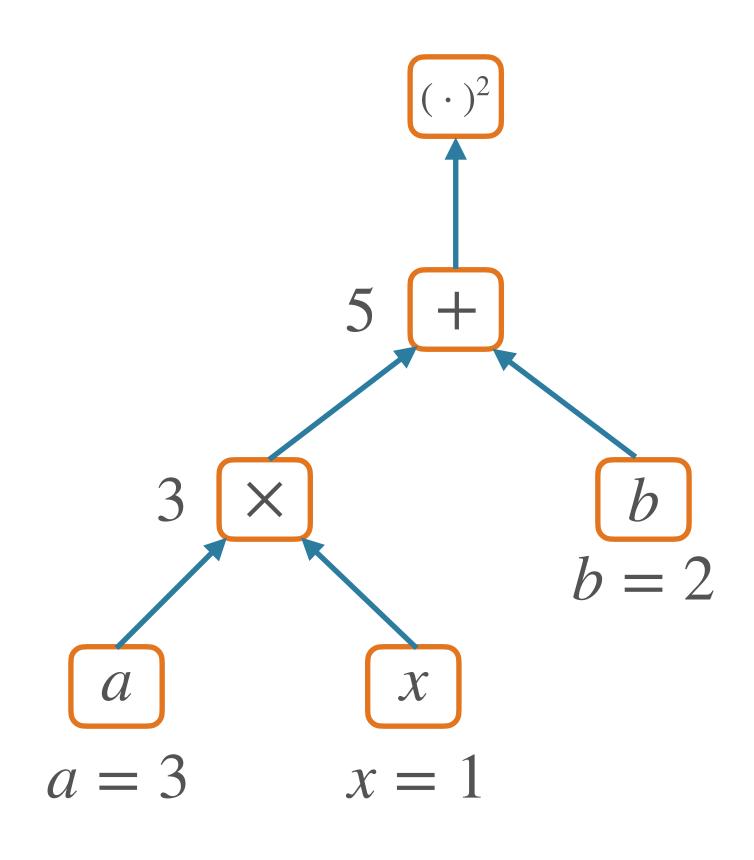

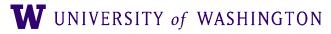

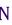

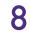

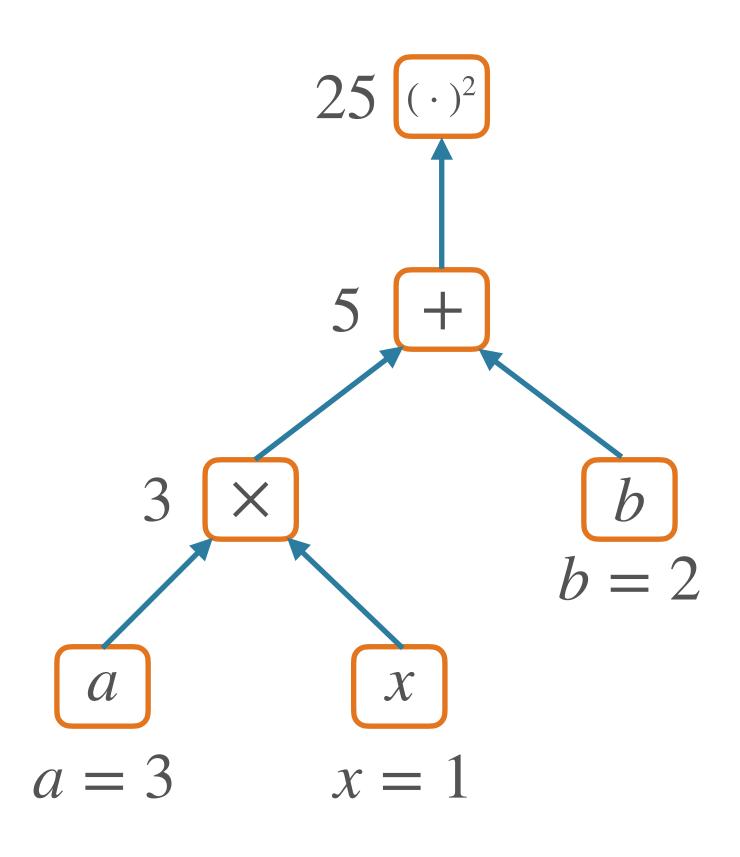

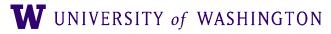

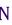

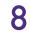

## Nodes in a Graph

- Node: a Tensor value
  - e.g. numpy ndarray; n-dimensional array of values
  - Scalar, vector, matrix, ...
- Edge: function argument
  - The value of a node is a function of the values of its parents
- For **forward**: node computes its value based on its parents' values

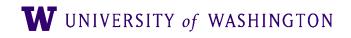

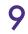

## SGNS as a Graph

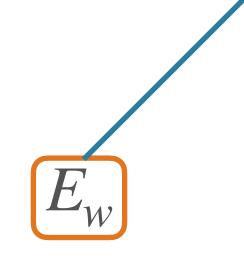

 $P(1 \mid w, c) = \sigma \left( E_w \cdot C_c \right)$ 

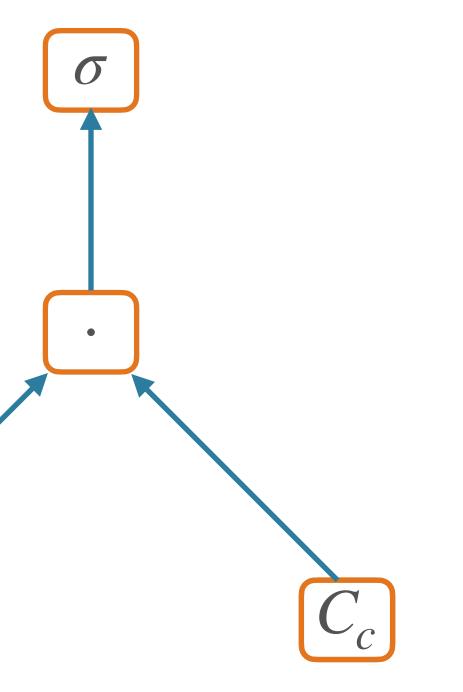

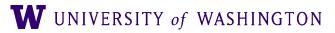

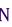

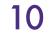

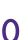

## Hidden Layer Graph

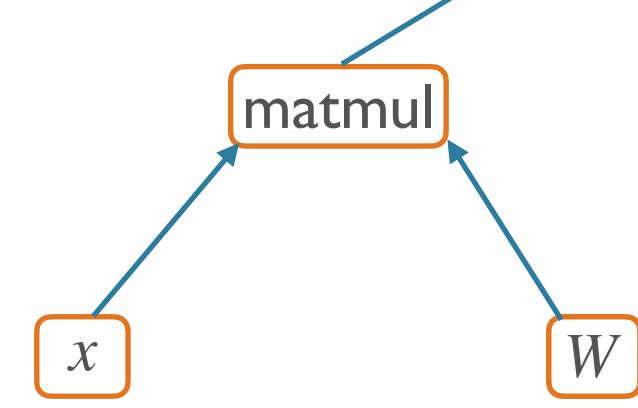

### $\hat{y} = f(xW + b)$

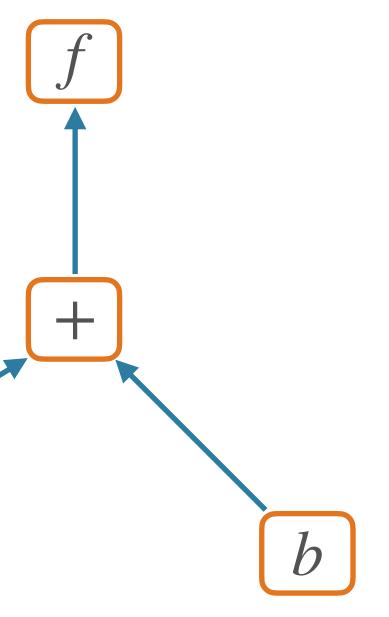

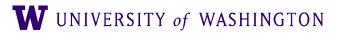

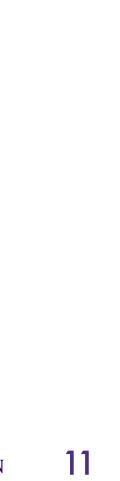

## Backpropagation

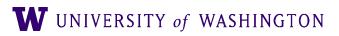

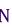

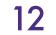

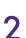

- So far, this is just fancy re-writing of basic mathematical computation
- The real victory of the graph abstraction comes in computing *derivatives*
- Backpropagation:
  - A dynamic programming algorithm on computation graphs that allows the gradient of an output to be computed with respect to every node in the graph

## So what?

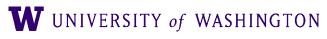

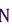

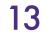

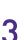

## **Computing Derivatives**

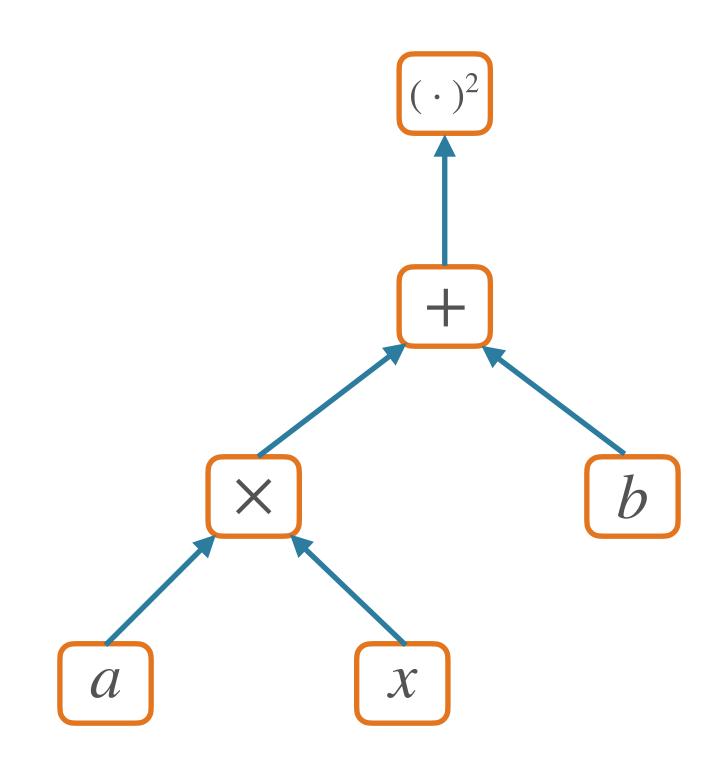

### $f(x;a,b) = (ax+b)^2$

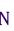

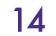

# **Computing Derivatives**

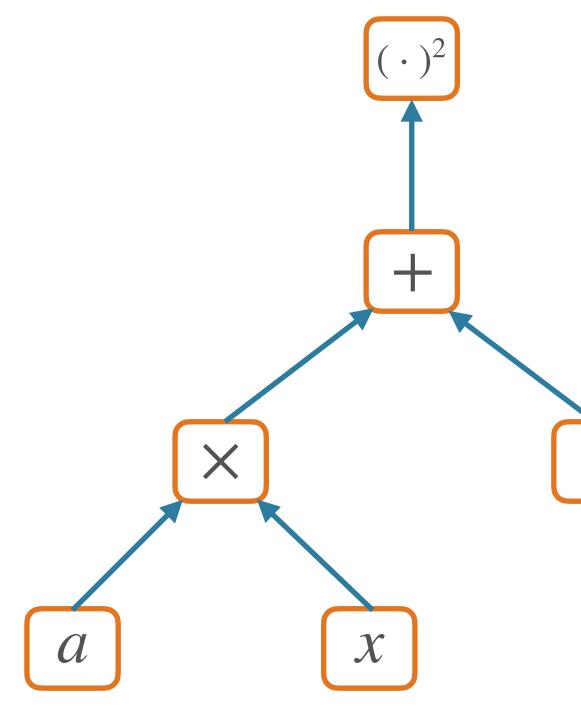

 $f(x;a,b) = (ax+b)^2$ 

 $\frac{\partial f}{\partial x} = \frac{\partial f}{\partial (ax+b)} \frac{\partial (ax+b)}{\partial x}$ = 2(ax+b)a $\frac{\partial f}{\partial a} = 2(ax+b)x$  $\frac{\partial f}{\partial b} = 2(ax+b)$ 

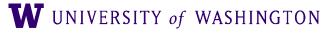

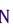

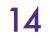

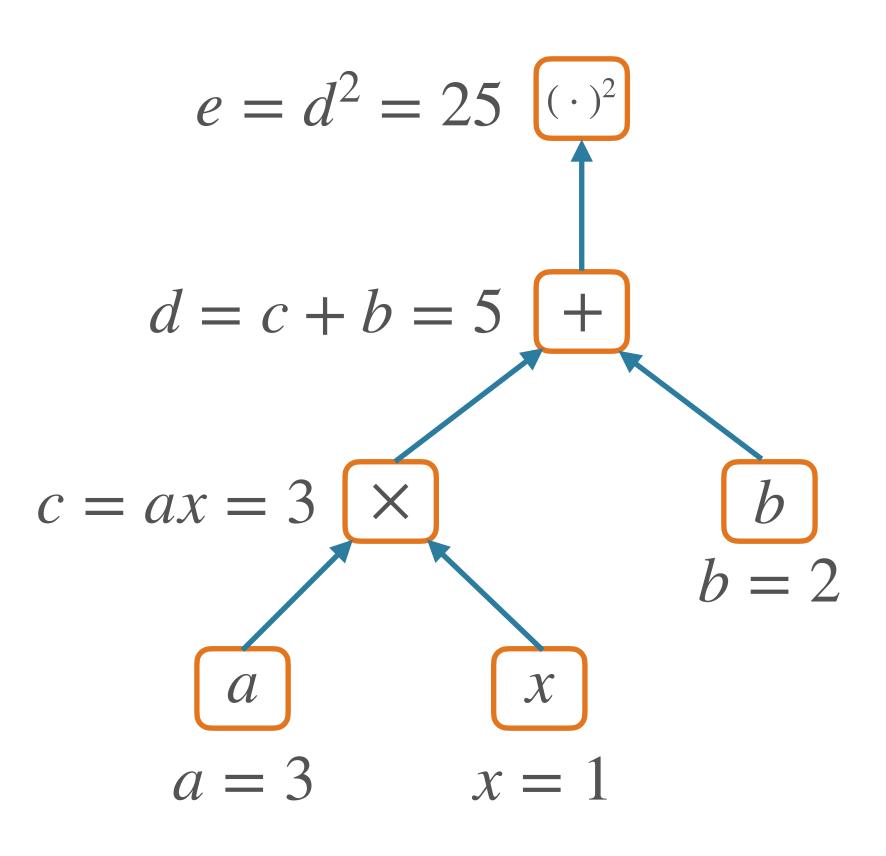

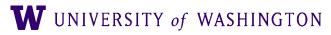

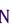

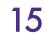

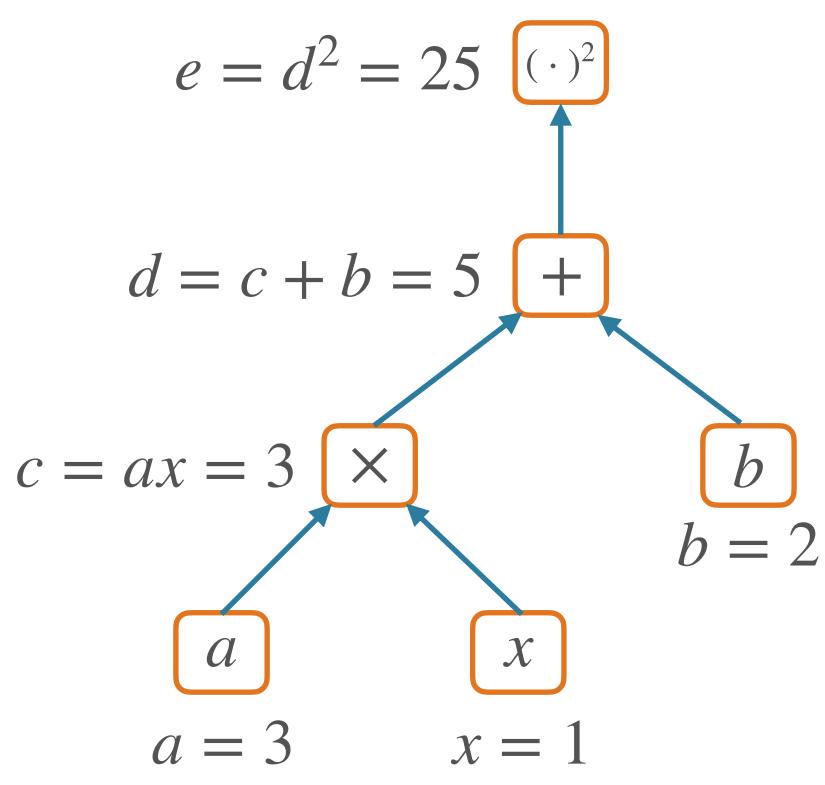

### $f(x; a, b) = (ax + b)^2$

$$\frac{\partial e}{\partial e} = 1$$

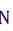

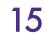

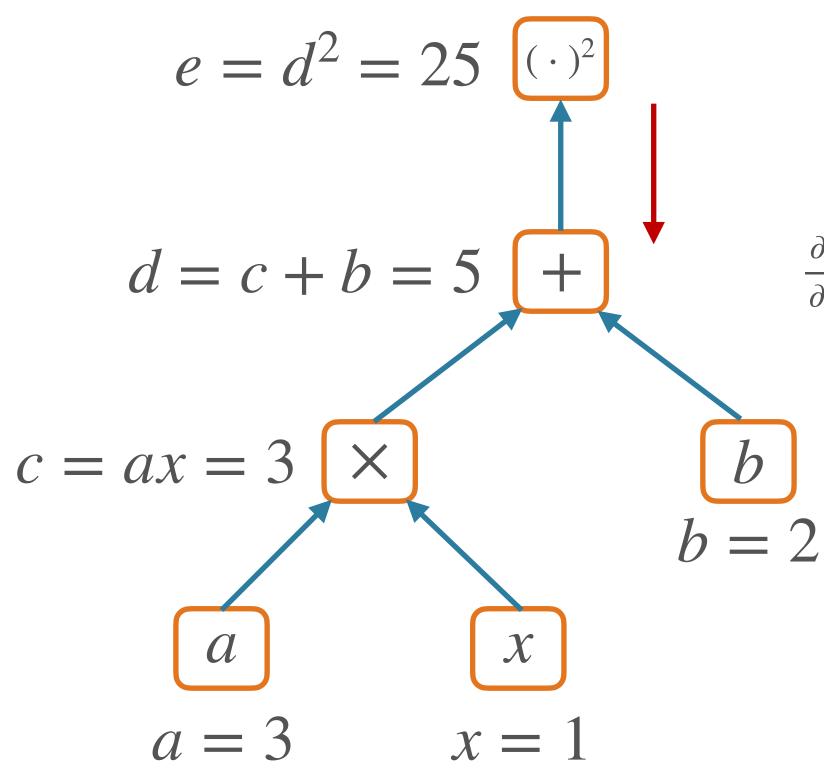

 $f(x;a,b) = (ax+b)^2$ 

$$\frac{\partial e}{\partial e} = 1$$

$$\frac{\partial e}{\partial d} = 2d\frac{\partial e}{\partial e} = 10$$

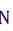

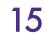

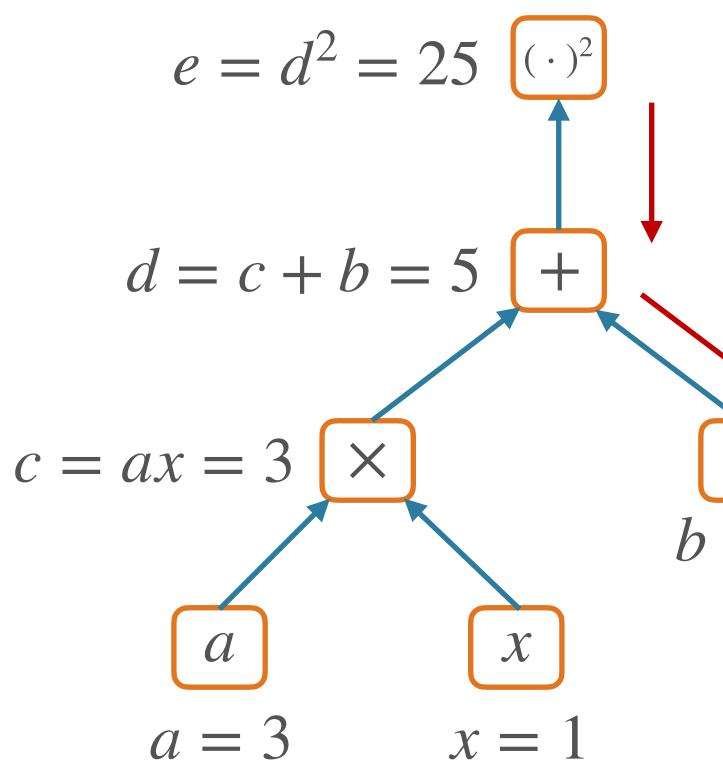

### $f(x;a,b) = (ax+b)^2$

$$\frac{\partial e}{\partial e} = 1$$

$$\frac{\partial e}{\partial d} = 2d\frac{\partial e}{\partial e} = 10$$

$$\frac{\partial e}{\partial b} = \frac{\partial e}{\partial d} \frac{\partial d}{\partial b} = 10 \frac{\partial (c+b)}{\partial b} = 10$$

$$b = 2$$

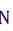

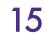

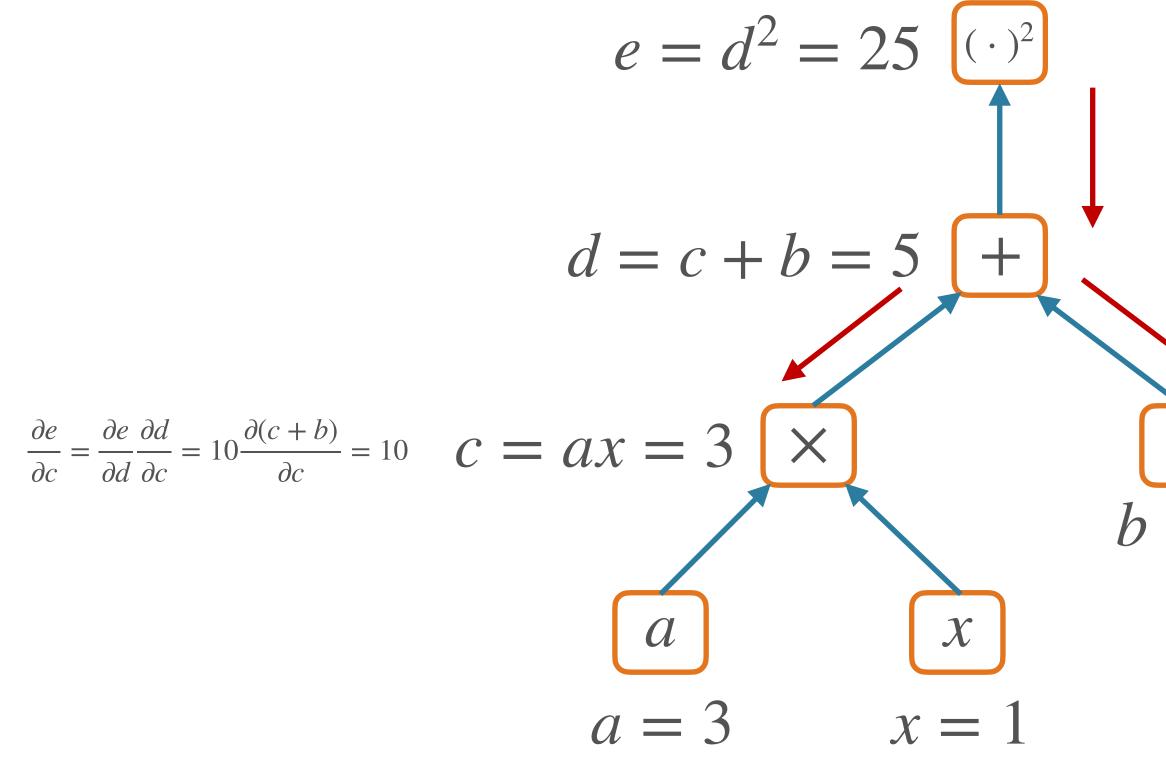

### $f(x; a, b) = (ax + b)^2$

$$\frac{\partial e}{\partial e} = 1$$

$$\frac{\partial e}{\partial d} = 2d\frac{\partial e}{\partial e} = 10$$

$$\frac{\partial e}{\partial b} = \frac{\partial e}{\partial d} \frac{\partial d}{\partial b} = 10 \frac{\partial (c+b)}{\partial b} = 10$$

$$b = 2$$

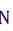

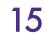

f(x; a, b)

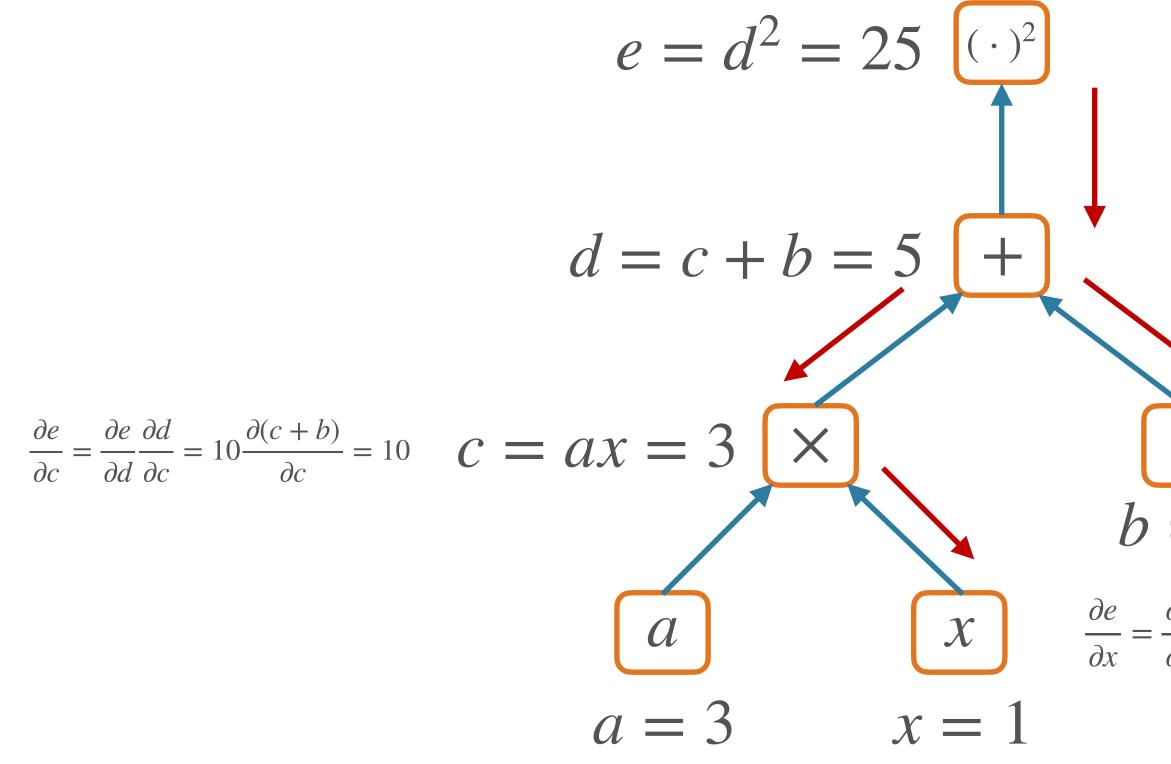

$$b) = (ax+b)^2$$

$$\frac{\partial e}{\partial e} = 1$$

$$\frac{\partial e}{\partial d} = 2d\frac{\partial e}{\partial e} = 10$$

$$\frac{\partial e}{\partial b} = \frac{\partial e}{\partial d} \frac{\partial d}{\partial b} = 10 \frac{\partial (c+b)}{\partial b} = 10$$
$$= 2$$

 $\frac{\partial e}{\partial x} = \frac{\partial e}{\partial c} \frac{\partial c}{\partial x} = 10a = 30$ 

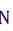

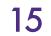

f(x; a, b)

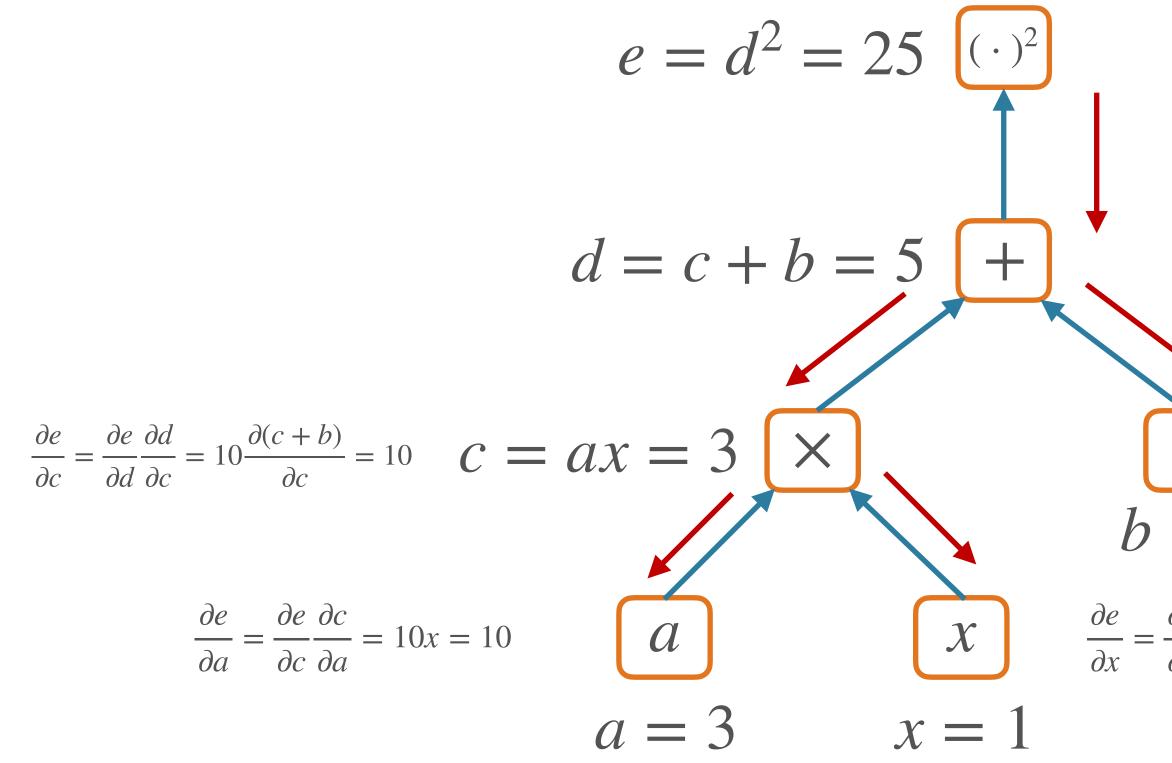

$$b) = (ax+b)^2$$

$$\frac{\partial e}{\partial e} = 1$$

$$\frac{\partial e}{\partial d} = 2d\frac{\partial e}{\partial e} = 10$$

$$\frac{\partial e}{\partial b} = \frac{\partial e}{\partial d} \frac{\partial d}{\partial b} = 10 \frac{\partial (c+b)}{\partial b} = 10$$
$$= 2$$

 $\frac{\partial e}{\partial x} = \frac{\partial e}{\partial c} \frac{\partial c}{\partial x} = 10a = 30$ 

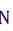

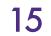

## Backpropagation

- Initialize gradient to 1 for given output node f
  - [NB: assuming that this output node is a *scalar*]
- Loop over nodes in graph in reversed topological order [i.e. children come before parents]
  - Compute gradient of output node w/r/t this node, in terms of gradients w/r/t this node's children
    - [i.e. apply the chain rule!]

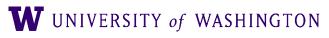

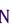

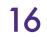

## **Backpropagation Algorithm**

def backward(self) -> None:

"""Run backward pass from a scalar tensor.

All Tensors in the graph above this one will wind up having their gradients stored in `grad`.

Raises:

ValueError, if this is not a scalar. .....

if not np.isscalar(self.value):

```
raise ValueError("Can only call backward() on scalar Tensors.")
# dL / dL = 1
```

```
self.grad = np.ones(self.value.shape)
```

# NOTE: building a graph, then sorting, is not maximally efficient # but the graph can be used for visualization etc graph = self.get\_graph\_above() reverse\_topological = reversed(list(nx.topological\_sort(graph))) for tensor in reverse\_topological: tensor.\_backward()

### From Tensor class in <u>edugrad</u>

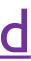

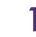

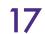

## **Backpropagation Algorithm**

def backward(self) -> None:

"""Run backward pass from a scalar tensor.

From Tensor class in <u>edugrad</u> All Tensors in the graph above this one will wind up having their gradients stored in `grad`. Raises: ValueError, if this is not a scalar. ..... raise ValueError("Can only call backward() on scalar Tensors.") # dL / dL = 1self.grad = np.ones(self.value.shape) # NOTE: building a graph, then sorting, is not maximally efficient # but the graph can be used for visualization etc graph = self.get\_graph\_above() reverse\_topological = reversed(list(nx.topological\_sort(graph))) Local gradient + chain rule application for tensor in reverse\_topological: tensor.\_backward() **W** UNIVERSITY of WASHINGTON

if not np.isscalar(self.value):

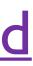

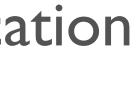

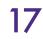

- Extremely efficient method for computing all gradients
  - Compute once
  - Store and re-use redundant computation
  - Whence a form of dynamic programming
- Traverse each edge once, instead of once per dependency path

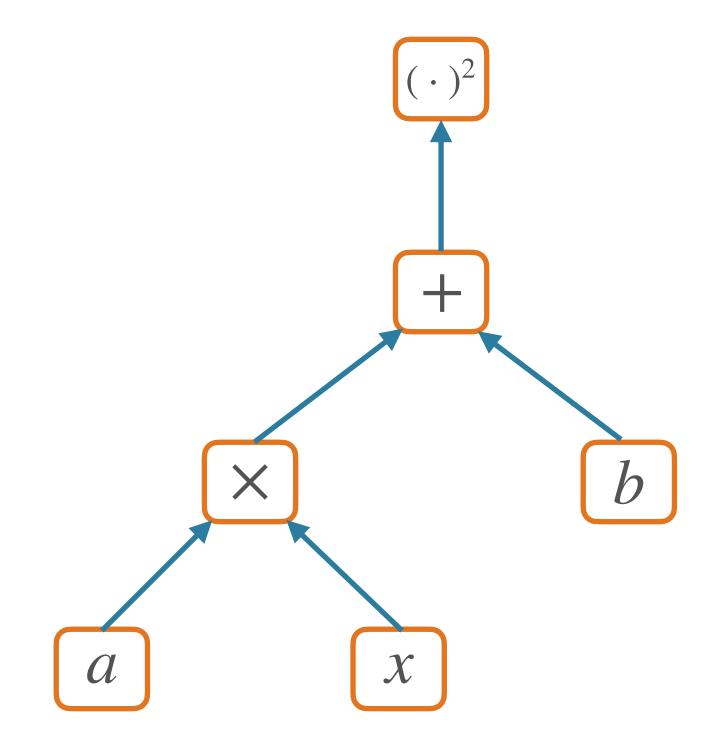

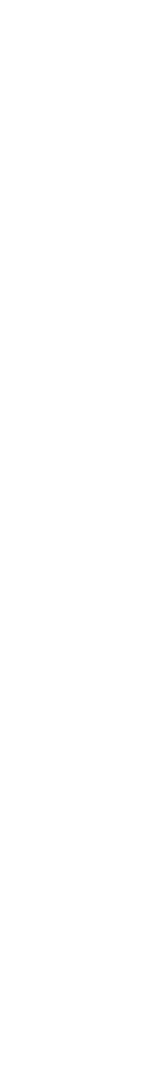

- Extremely efficient method for computing all gradients
  - Compute once
  - Store and re-use redundant computation
  - Whence a form of dynamic programming
- Traverse each edge once, instead of once per dependency path

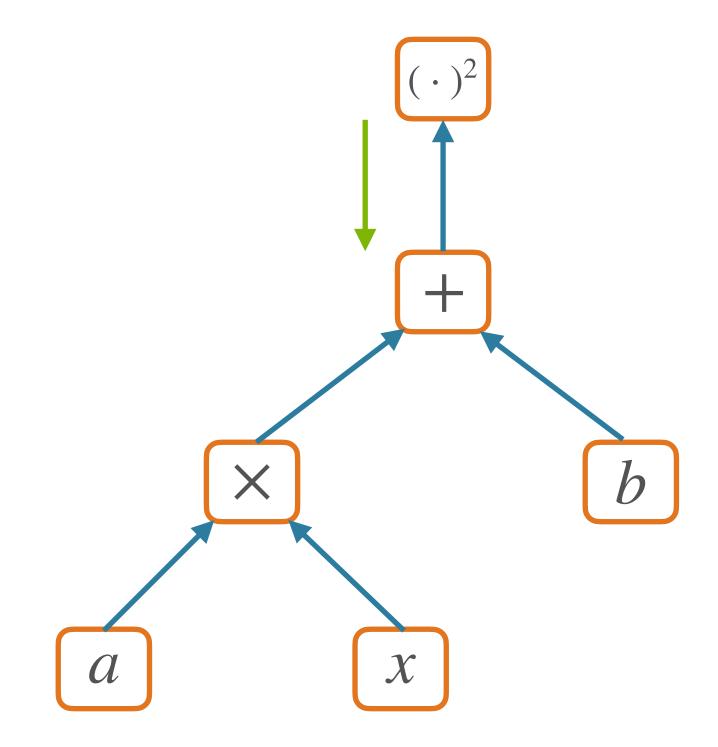

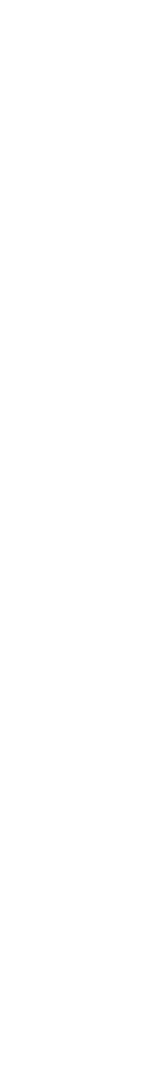

- Extremely efficient method for computing all gradients
  - Compute once
  - Store and re-use redundant computation
  - Whence a form of dynamic programming
- Traverse each edge once, instead of once per dependency path

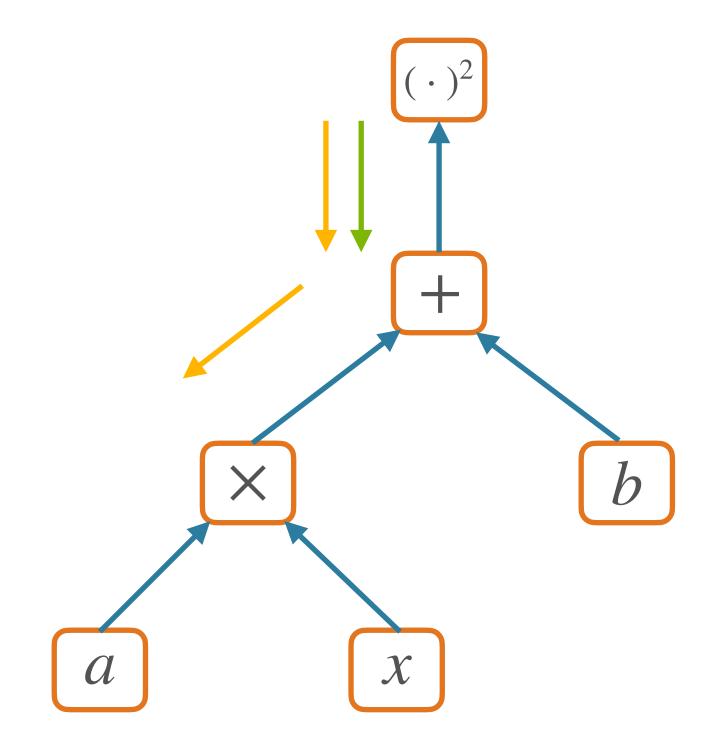

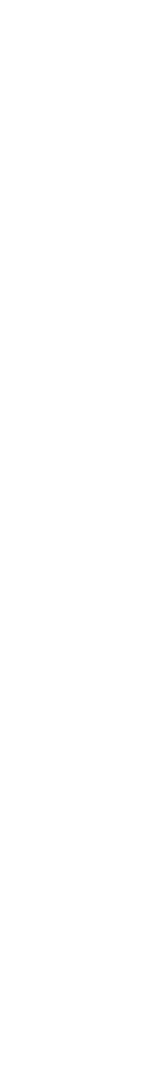

- Extremely efficient method for computing all gradients
  - Compute once
  - Store and re-use redundant computation
  - Whence a form of dynamic programming
- Traverse each edge once, instead of once per dependency path

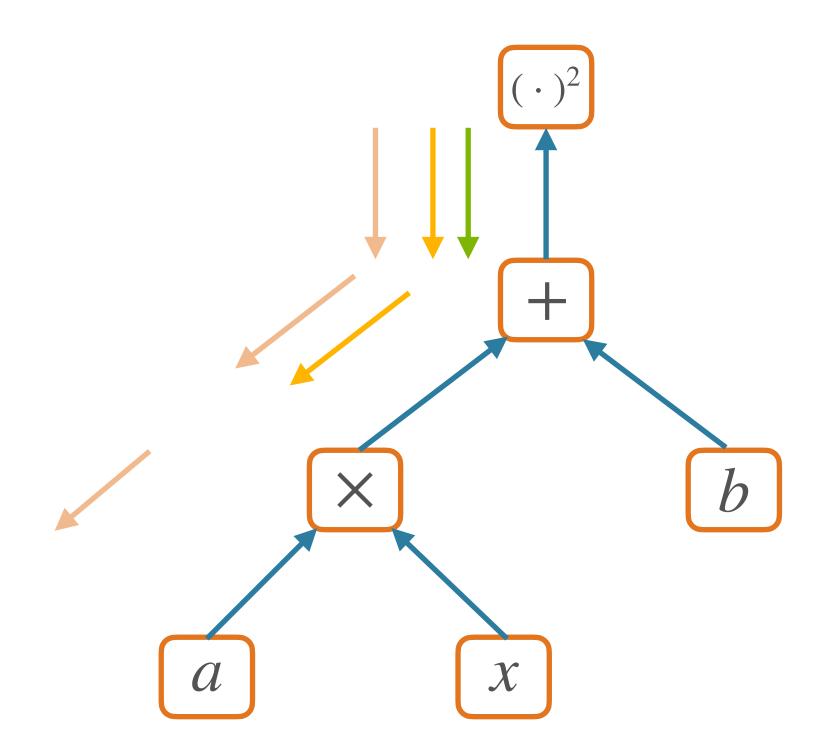

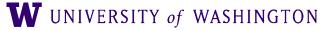

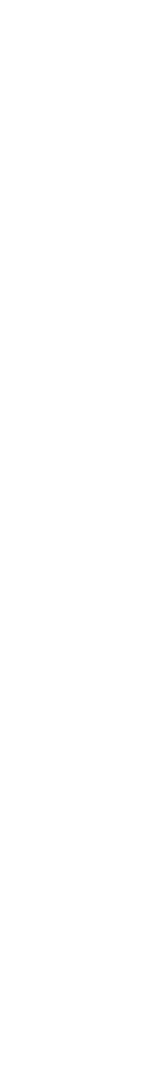

- Extremely efficient method for computing all gradients
  - Compute once
  - Store and re-use redundant computation
  - Whence a form of dynamic programming
- Traverse each edge once, instead of once per dependency path

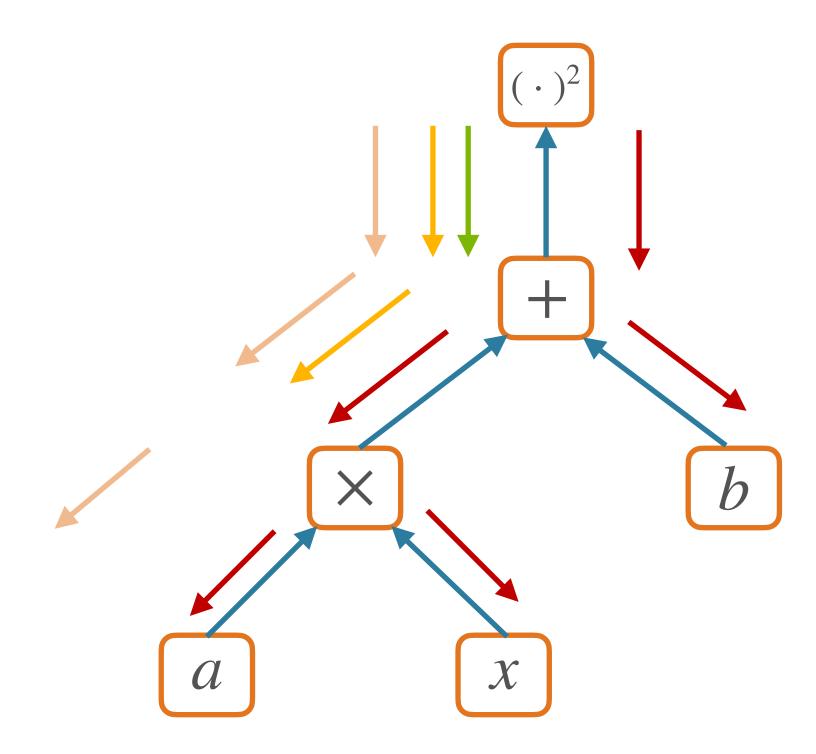

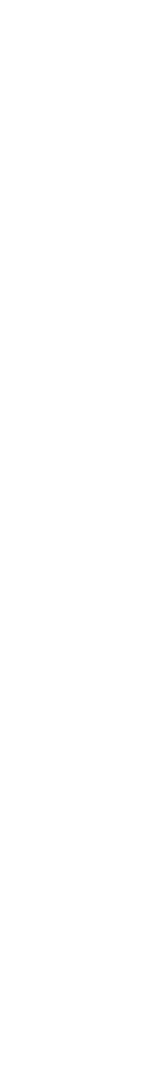

## Forward/backward API

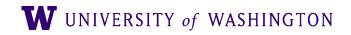

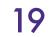

## Nodes in Computational Graph

- Forward pass:
  - Compute value given parents' values
- Backward pass:
  - Compute parents' gradients given children's

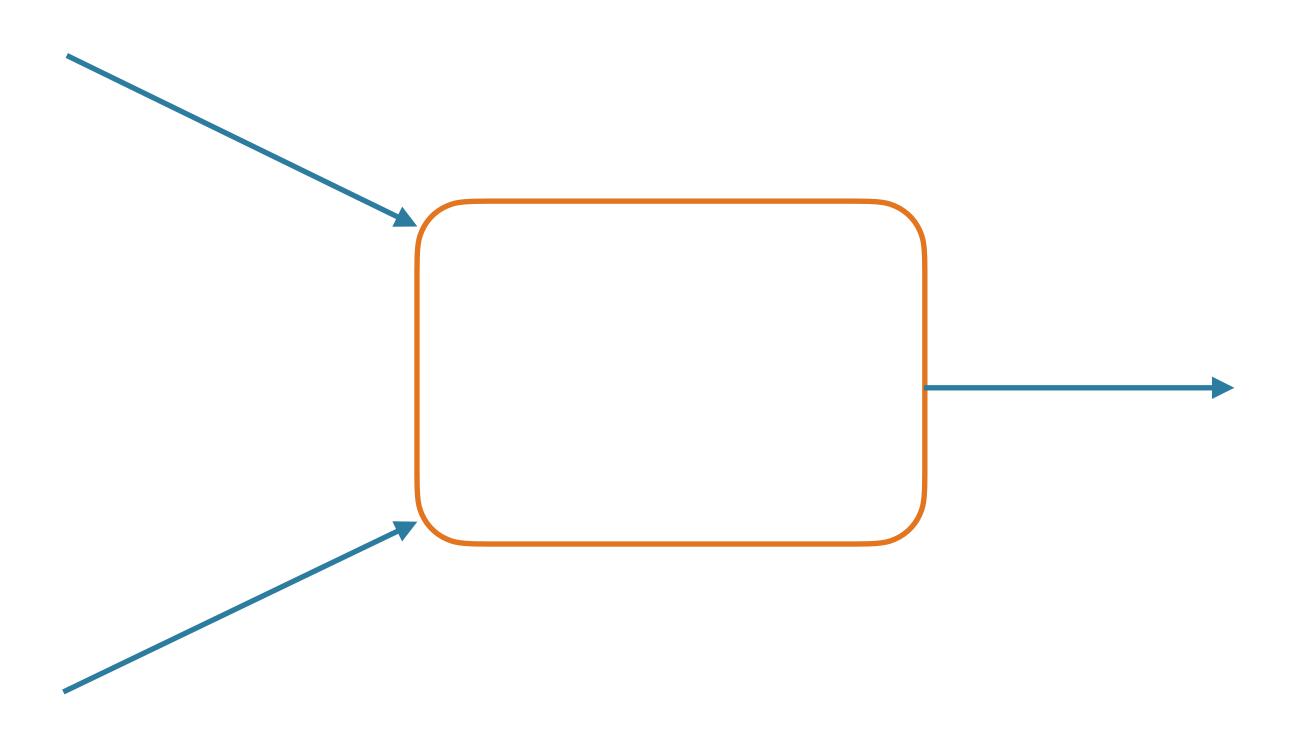

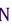

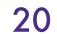

- Forward pass:
  - Compute value given parents' values
- Backward pass:
  - Compute parents' gradients given children's

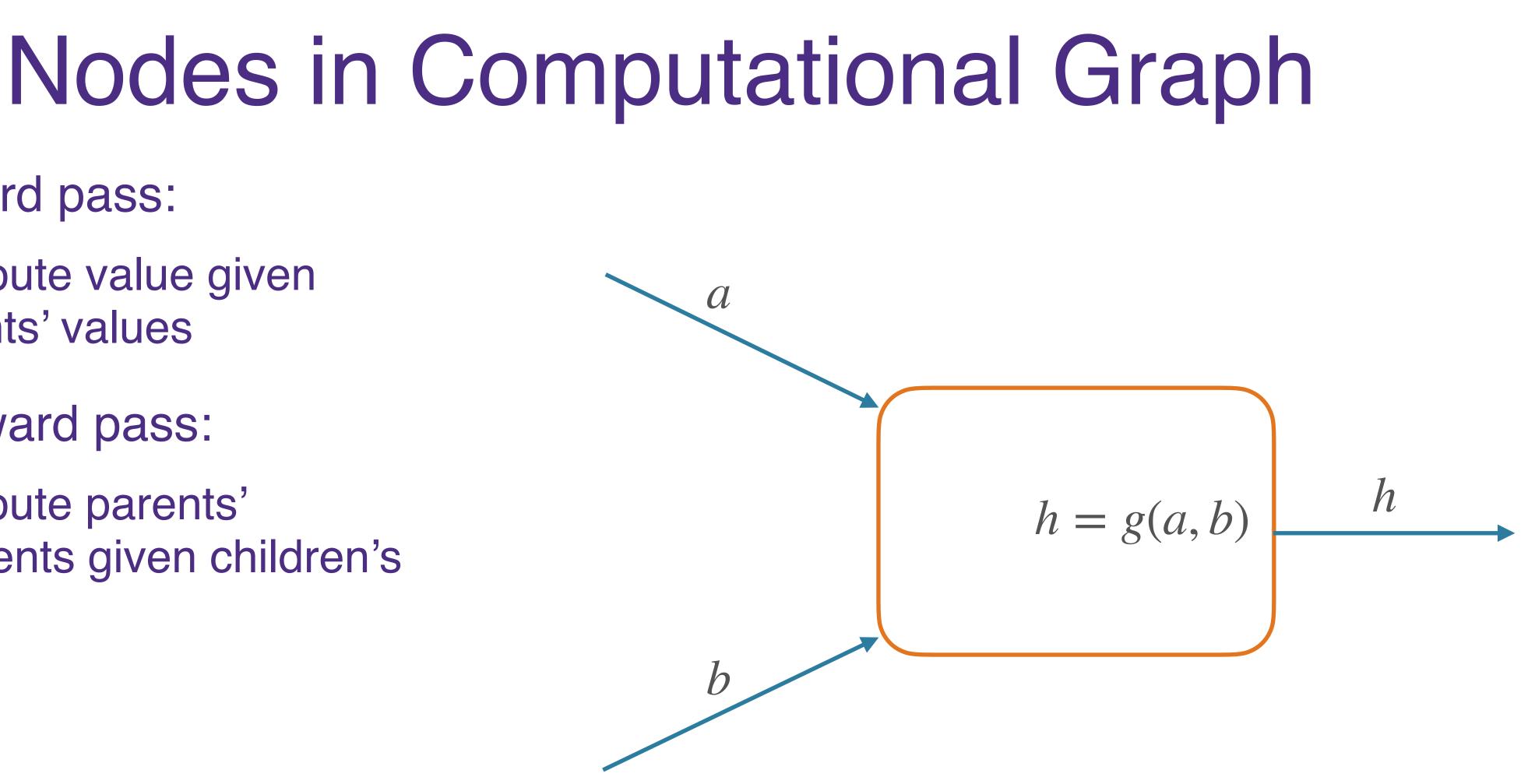

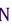

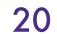

- Forward pass:
  - Compute value given parents' values
- Backward pass:
  - Compute parents' gradients given children's

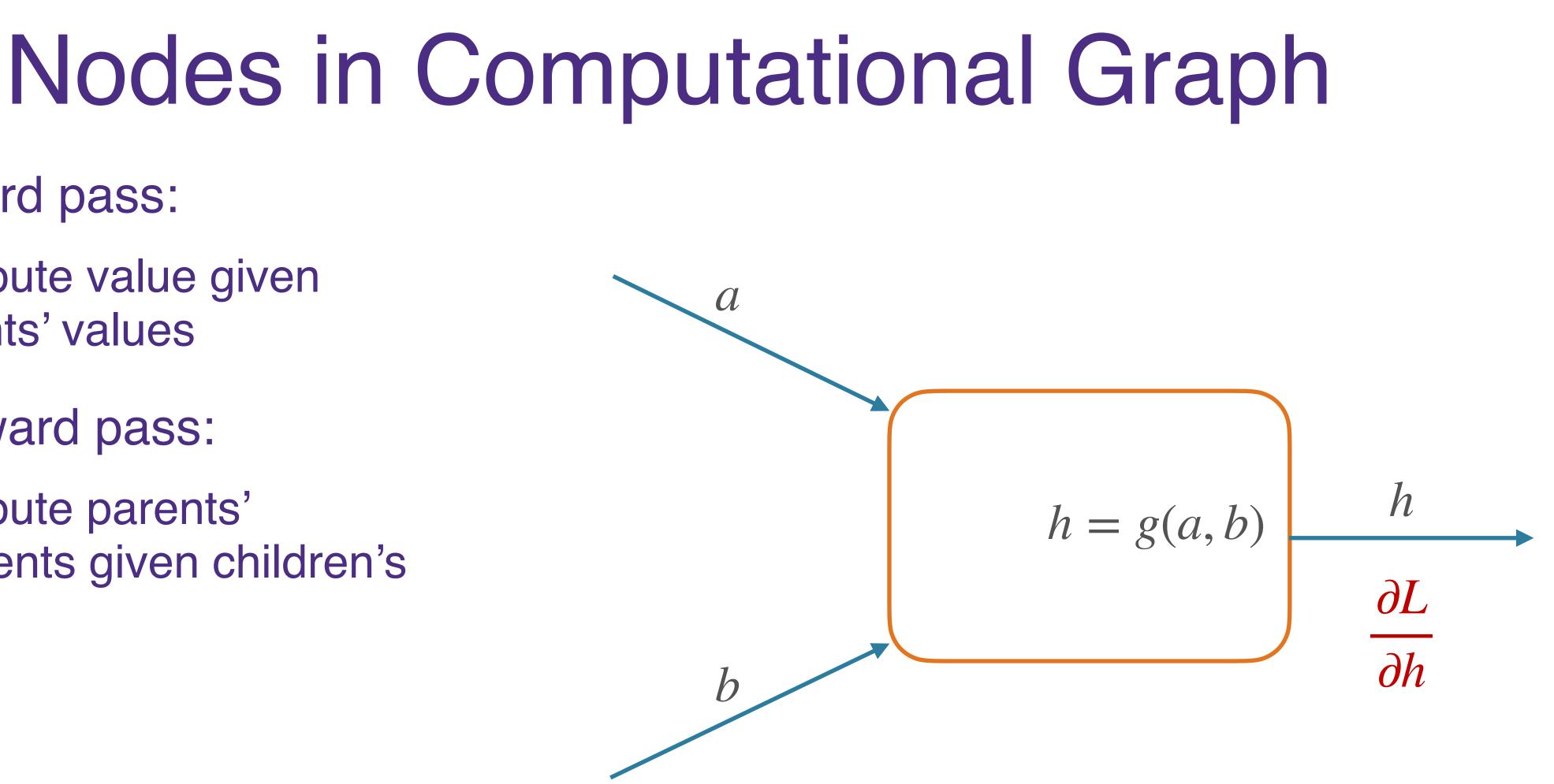

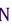

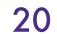

- Forward pass:
  - Compute value given parents' values
- Backward pass:
  - Compute parents' gradients given children's

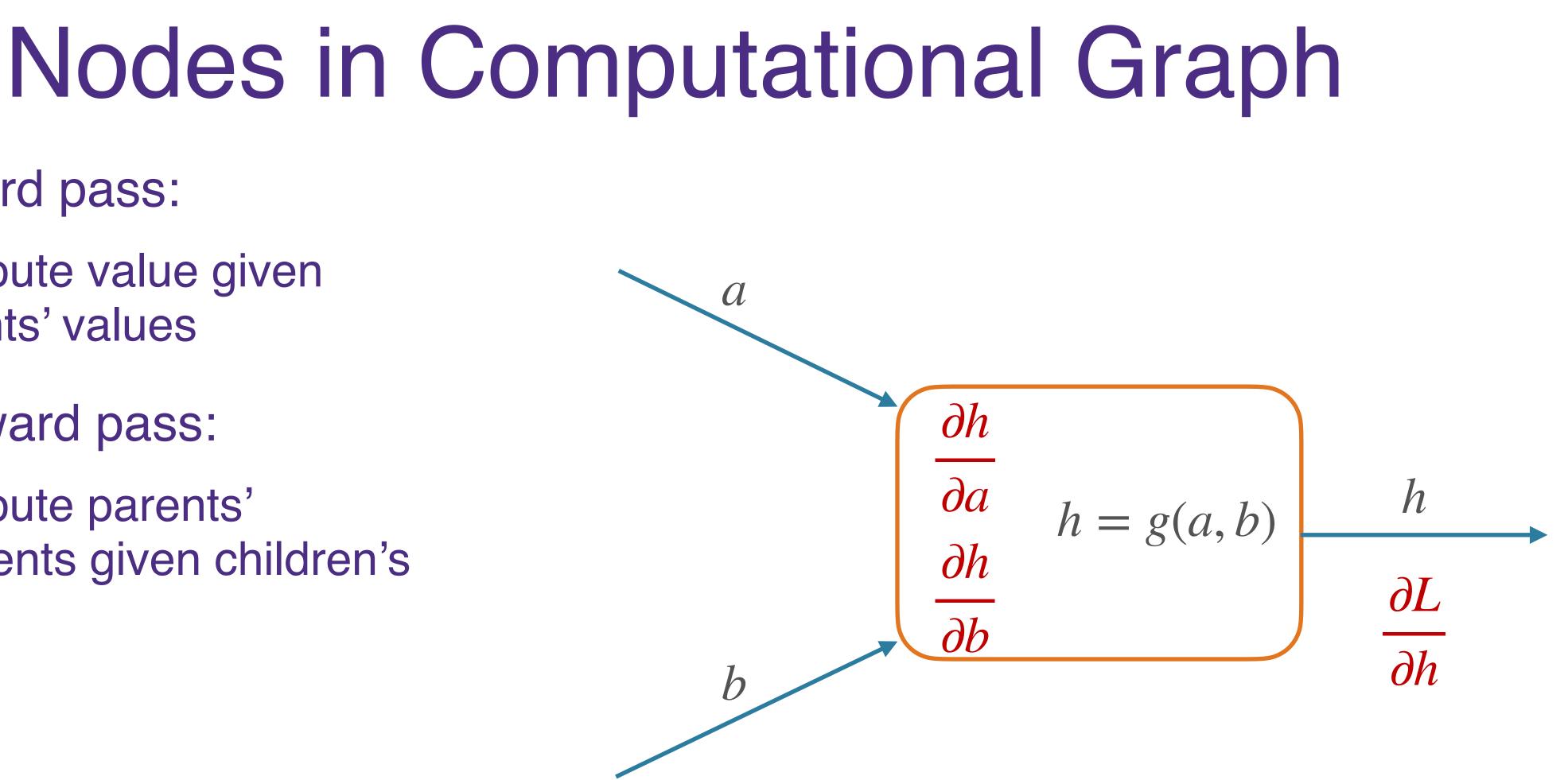

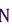

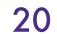

### Nodes in Computational Graph

- Forward pass:
  - Compute value given parents' values
- Backward pass:
  - Compute parents' gradients given children's

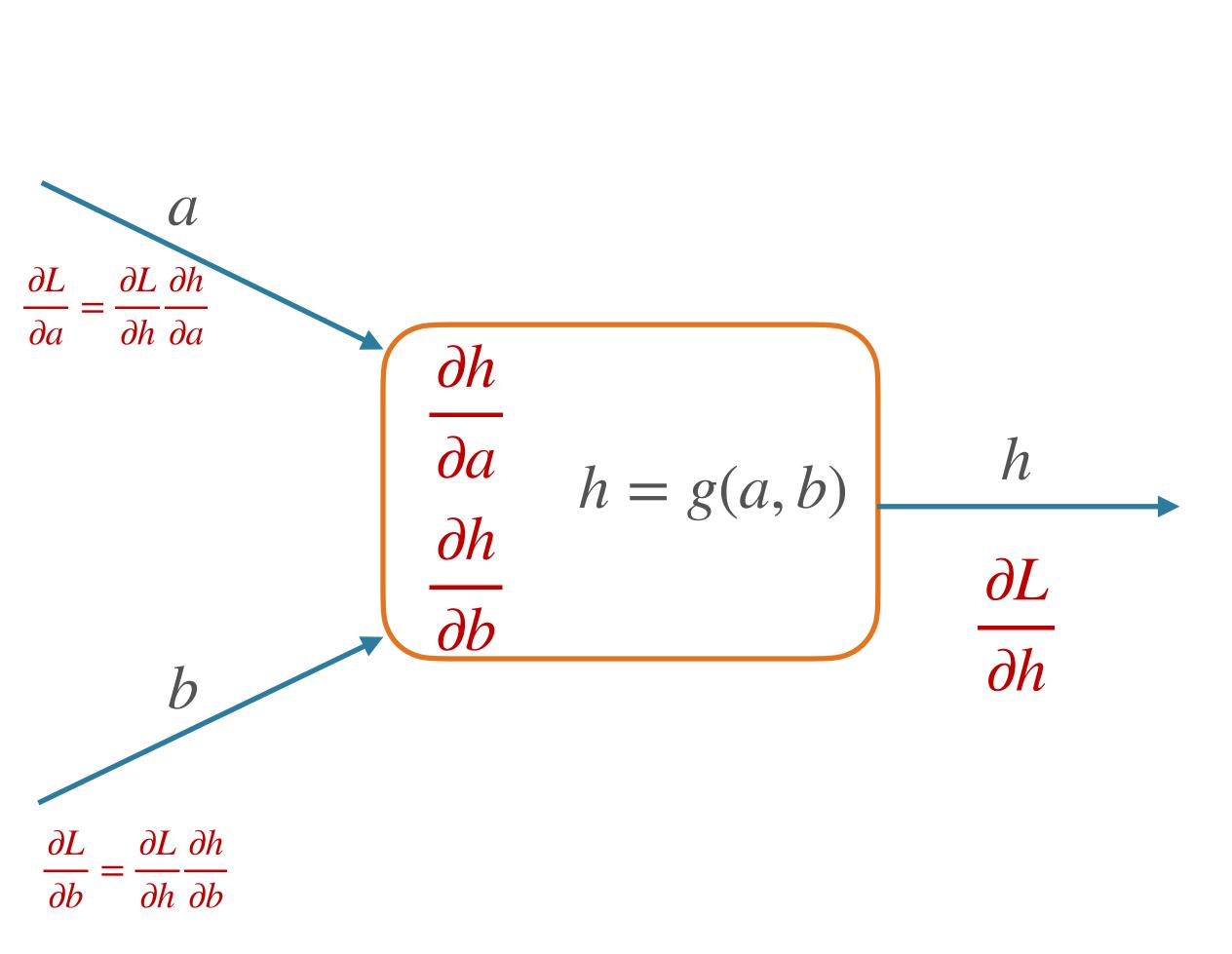

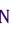

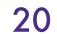

- Forward pass:
  - Compute value given parents' values
- Backward pass:
  - Compute parents' gradients given children's

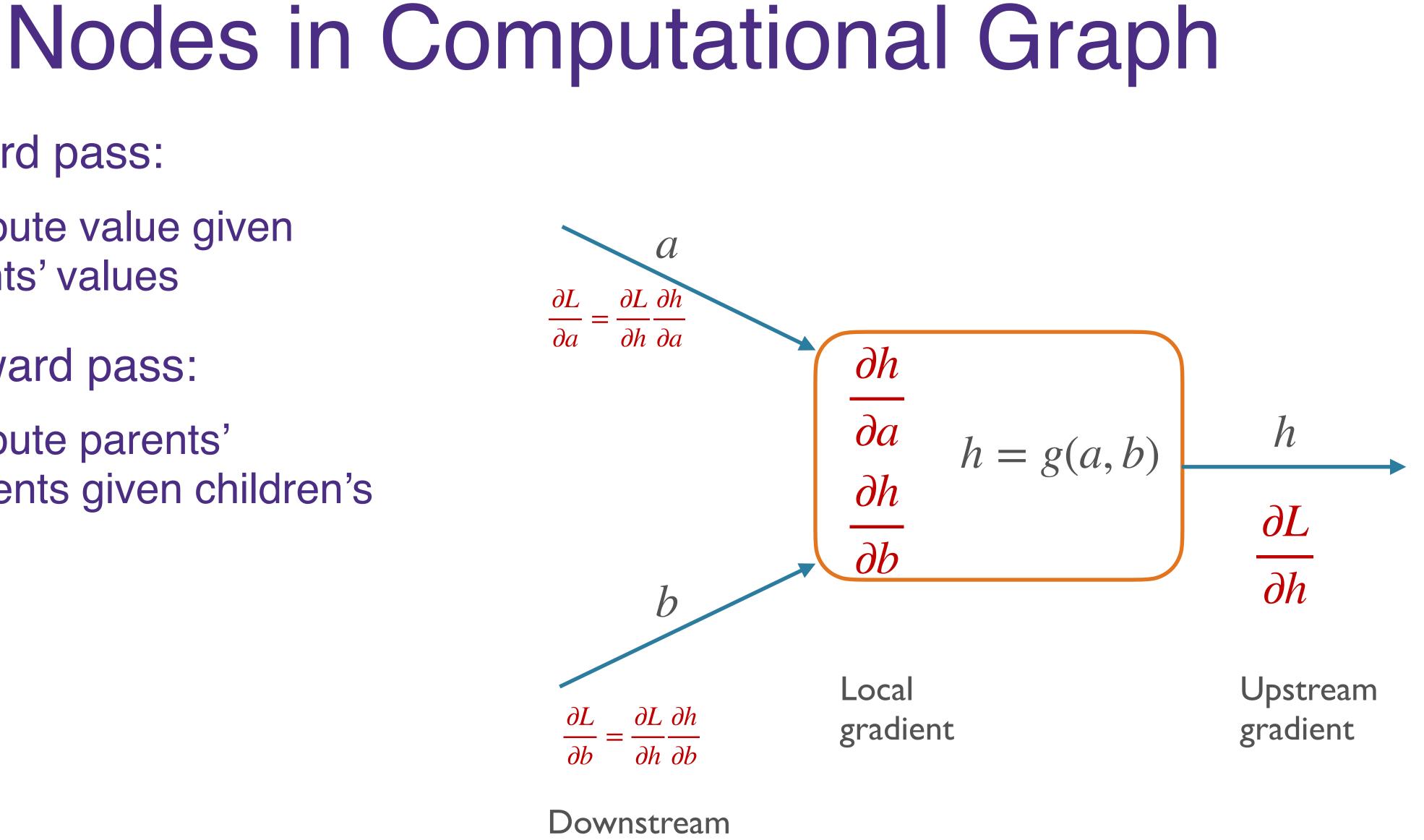

#### gradient

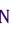

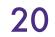

#### Forward/Backward API

#### class Operation:

@staticmethod def forward( ctx: List[np.ndarray], \*inputs: List[np.ndarray], \*\*kwargs -> np.ndarray:

"""Forward pass of an operation.

Args:

ctx: empty list of arrays; can be used to store values for backward pass inputs: arguments to this operation

Returns:

output of the operation, assumed to be one numpy array .....

raise NotImplementedError

@staticmethod

def backward(ctx: List[np.ndarray], grad\_output: np.ndarray) -> List[np.ndarray]: """Backward pass of an op, returns dL / dx for each x in parents of this op.

Args:

ctx: stored values from the forward pass grad\_output: dL/dv, where v is output of this node

Returns:

a \_list\_ of arrays, dL/dx, for each x that was input to this op 11 11 11

raise NotImplementedError

From my <u>edugrad</u> minilibrary, which you will use :)

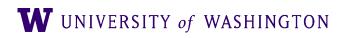

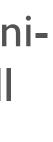

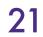

# **Example: Addition**

@tensor\_op class add(Operation): @staticmethod def forward(ctx, a, b): return a + b @staticmethod

def backward(ctx, grad\_output): return grad\_output, grad\_output

| $\partial L$ | $\partial L$ |
|--------------|--------------|
| да           | $\partial b$ |

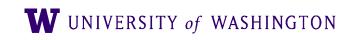

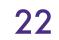

 $\text{ReLU}(x) = \max(0,x)$ 

class relu(Operation): def forward(ctx, x): return np.maximum(0, x)

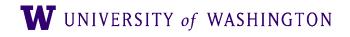

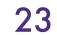

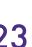

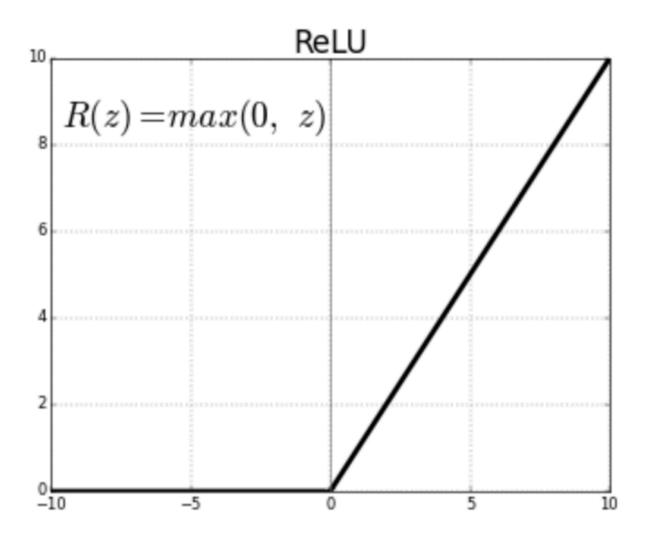

 $\text{ReLU}(x) = \max(0,x)$ 

class relu(Operation): def forward(ctx, x): return np.maximum(0, x)

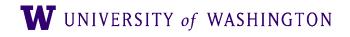

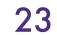

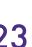

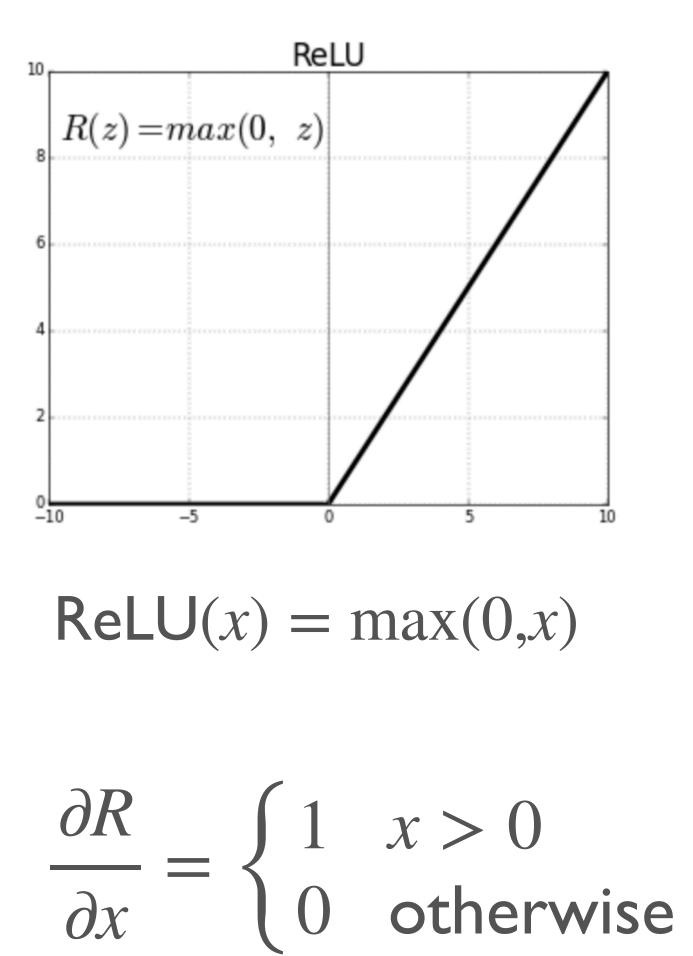

class relu(Operation): def forward(ctx, x): return np.maximum(0, x)

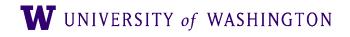

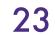

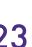

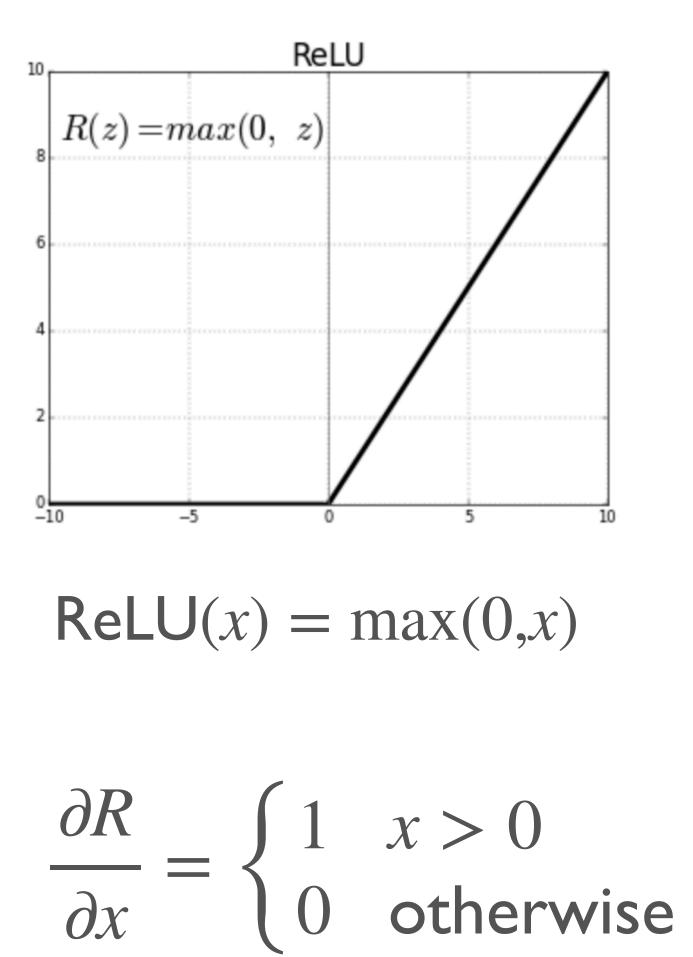

class relu(Operation): def forward(ctx, x): return np.maximum(0, x)

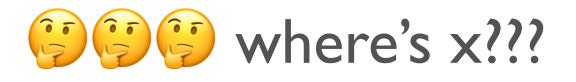

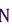

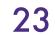

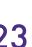

@tensor\_op class relu(Operation): @staticmethod def forward(ctx, value): new\_val = np.maximum(0, value) ctx.append(new\_val) return new\_val

@staticmethod def backward(ctx, grad\_output): value = ctx[-1]return [(value > 0).astype(float) \* grad\_output]

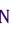

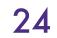

@tensor\_op class relu(Operation): @staticmethod def forward(ctx, value): new\_val = np.maximum(0, value) ctx.append(new\_val) return new\_val

@staticmethod def backward(ctx, grad\_output): value = ctx[-1]return [(value > 0).astype(float) \* grad\_output]

#### Save and retrieve the input value!

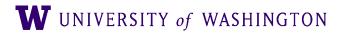

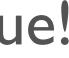

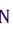

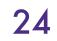

@tensor\_op class relu(Operation): @staticmethod def forward(ctx, value): new\_val = np.maximum(0, value) ctx.append(new\_val) return new\_val

@staticmethod def backward(ctx, grad\_output): value = ctx[-1]return [(value > 0).astype(float) \* grad\_output] local gradient times

#### Save and retrieve the input value!

upstream gradient

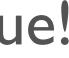

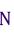

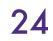

@tensor\_op
class relu(Operation):
 @staticmethod
 def forward(ctx, value):
 new\_val = np.maximum(0, value)
 ctx.append(new\_val)
 return new\_val

@staticmethod
def backward(ctx, grad\_output):
 value = ctx[-1]
 return [(value > 0).astype(float) \* grad\_output]
 local gradient times upstream

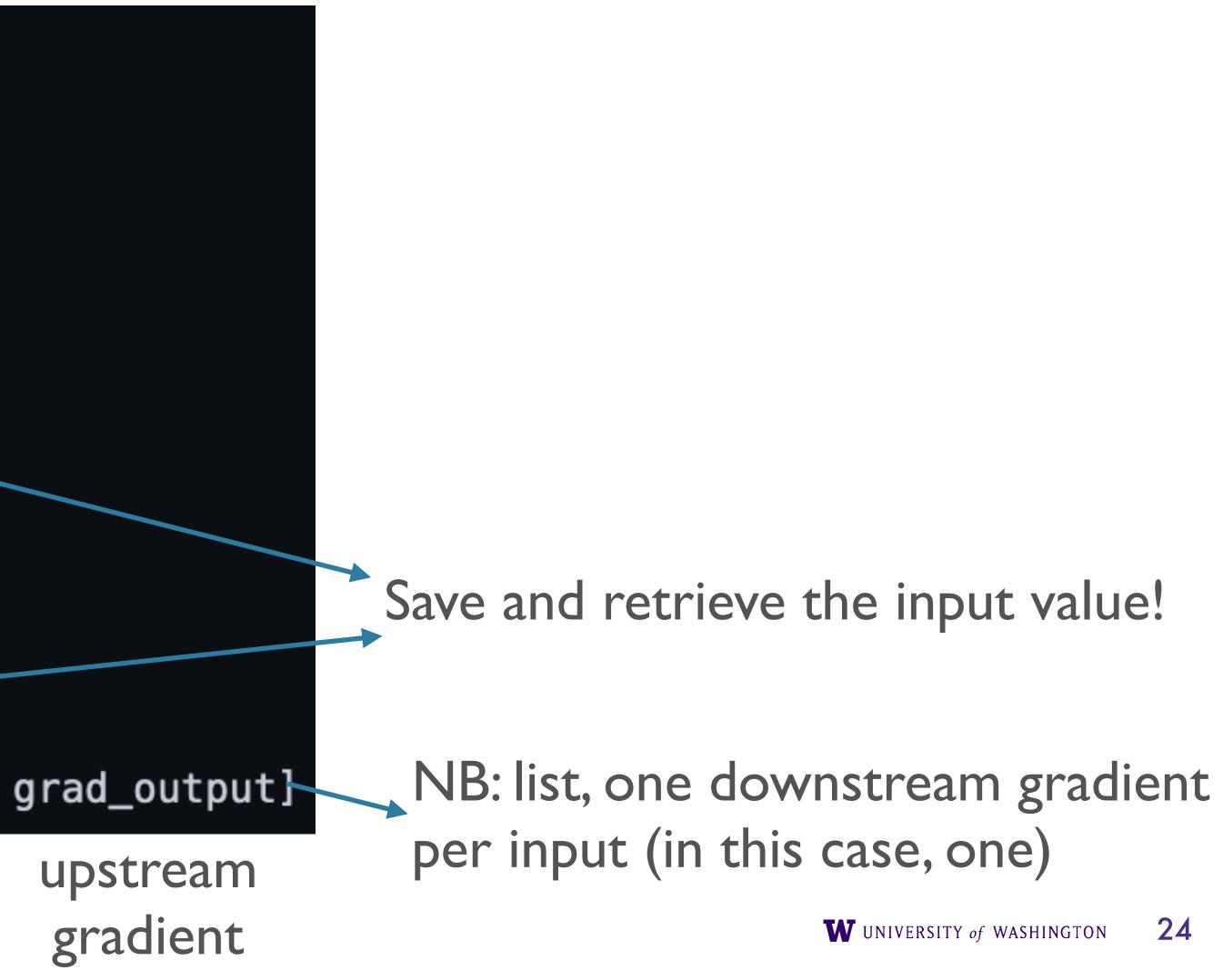

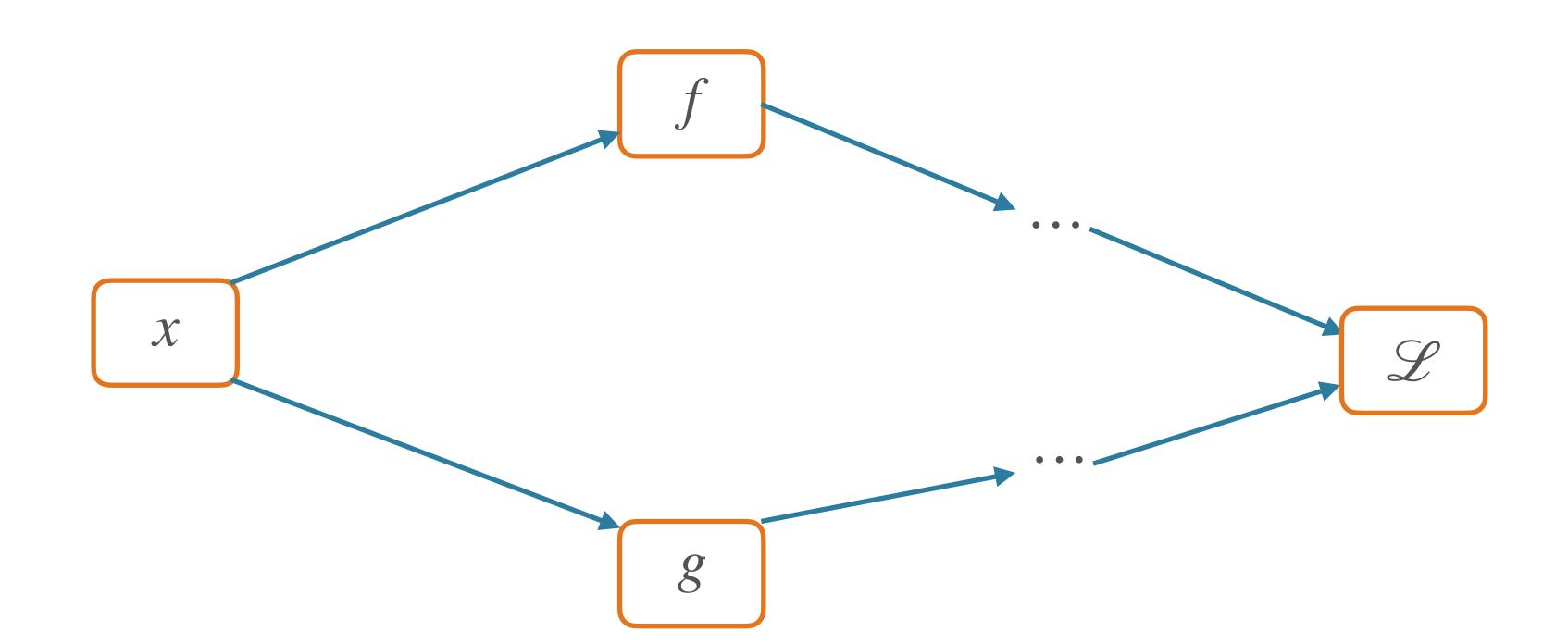

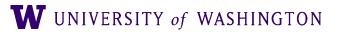

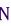

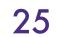

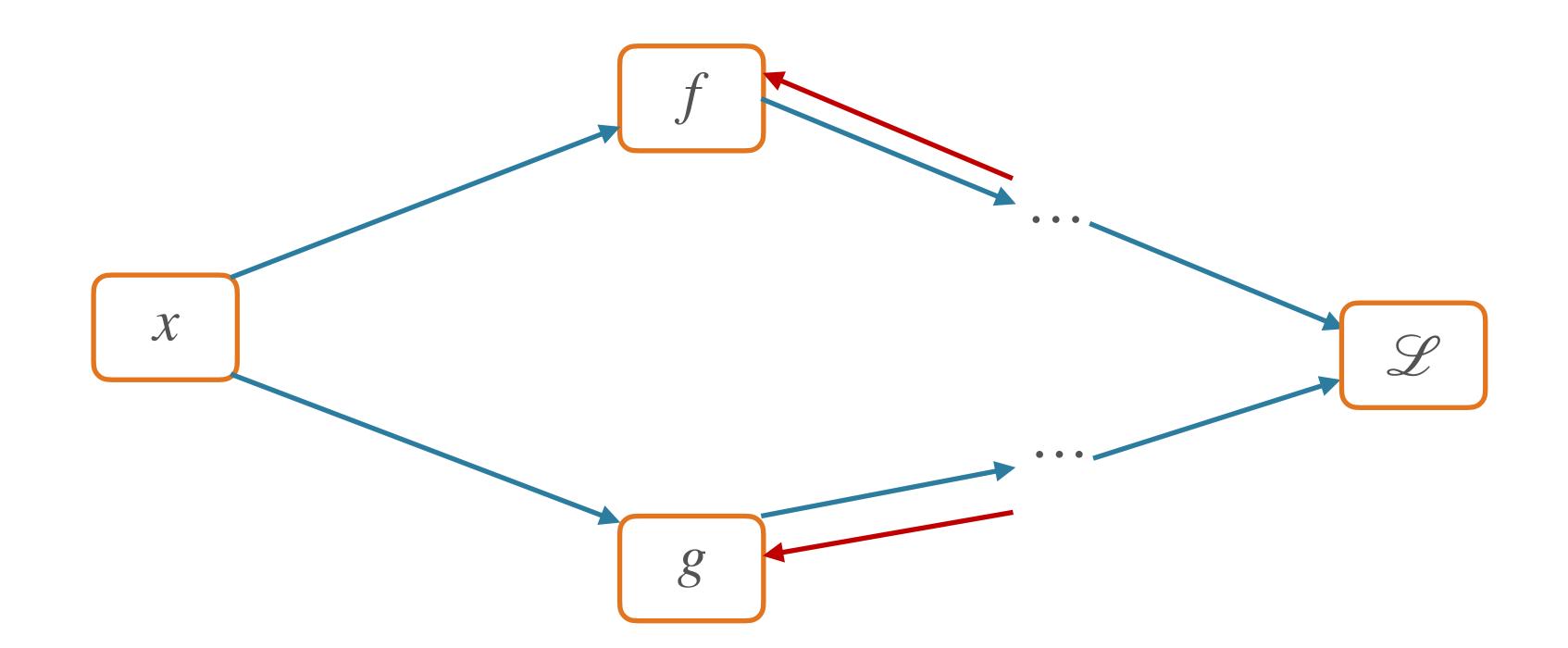

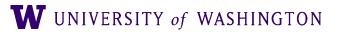

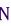

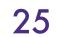

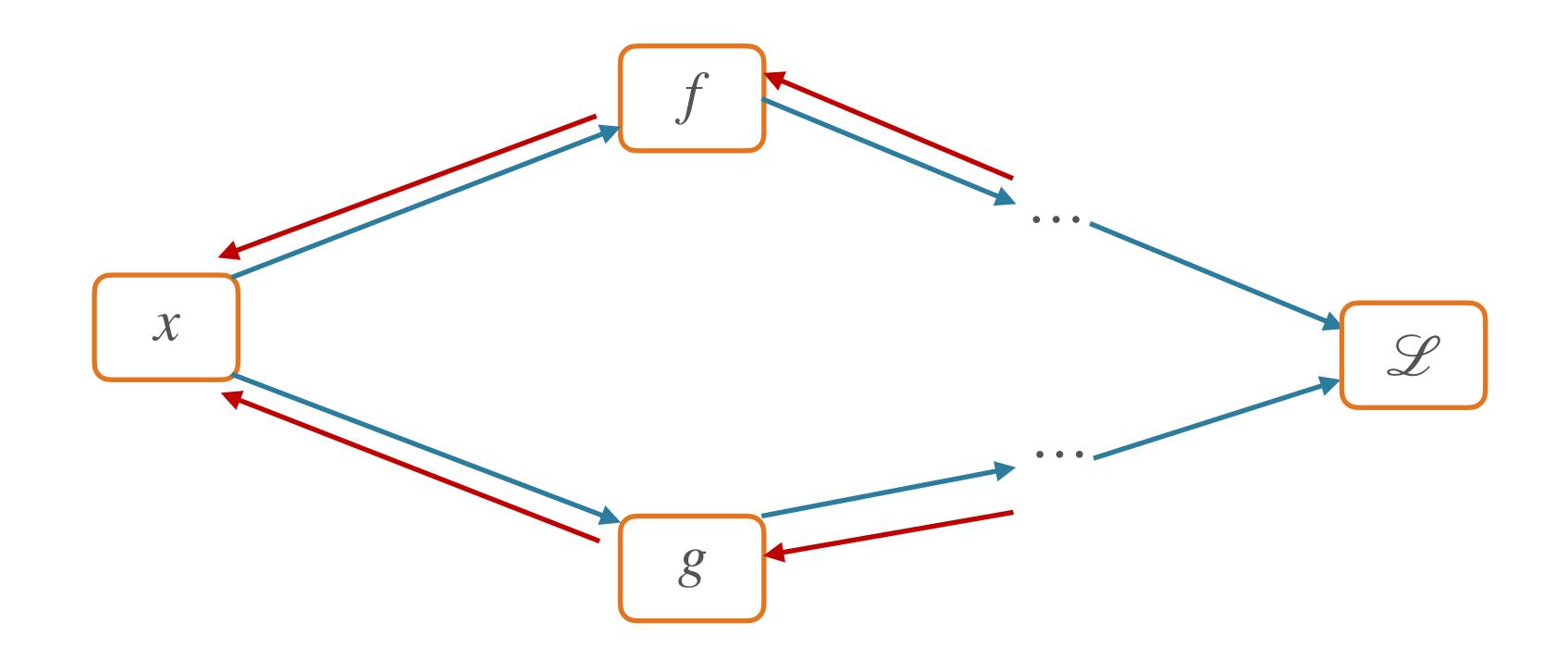

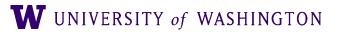

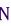

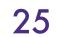

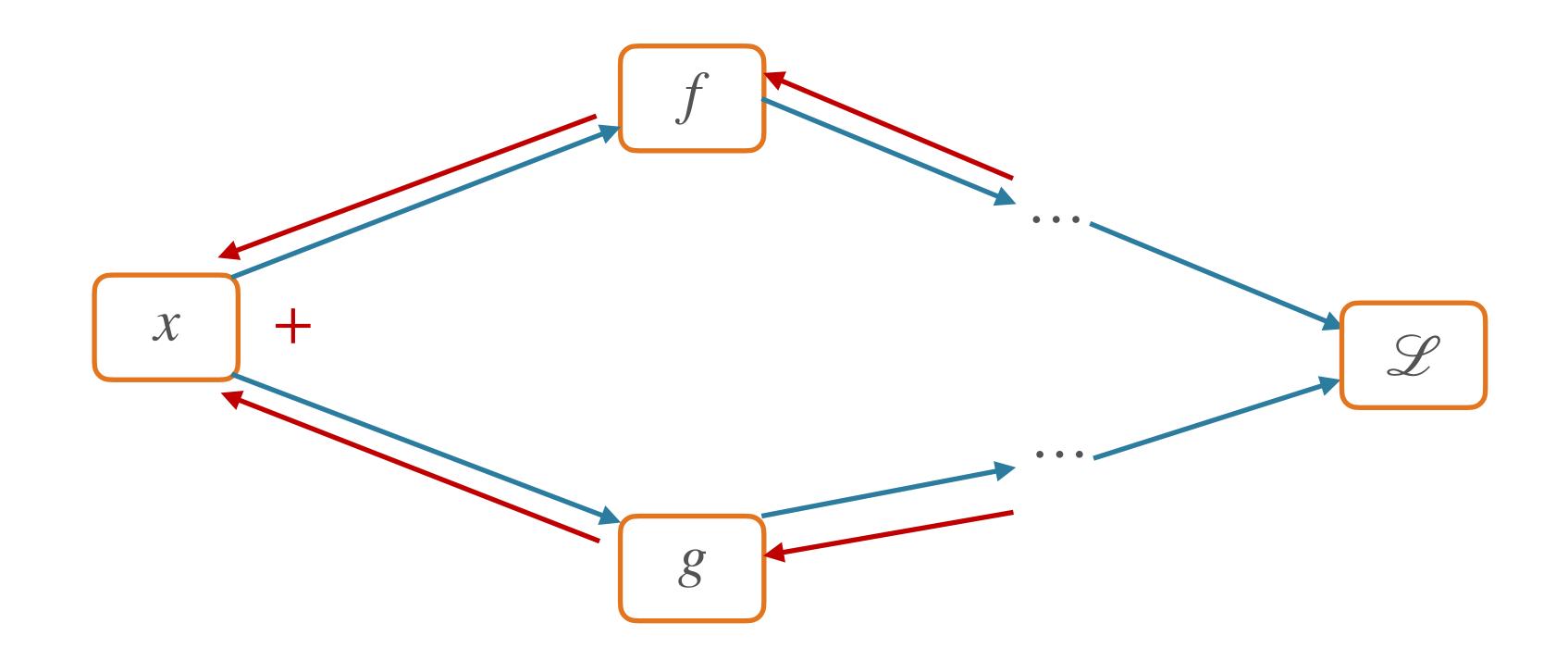

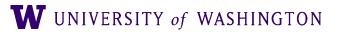

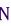

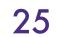

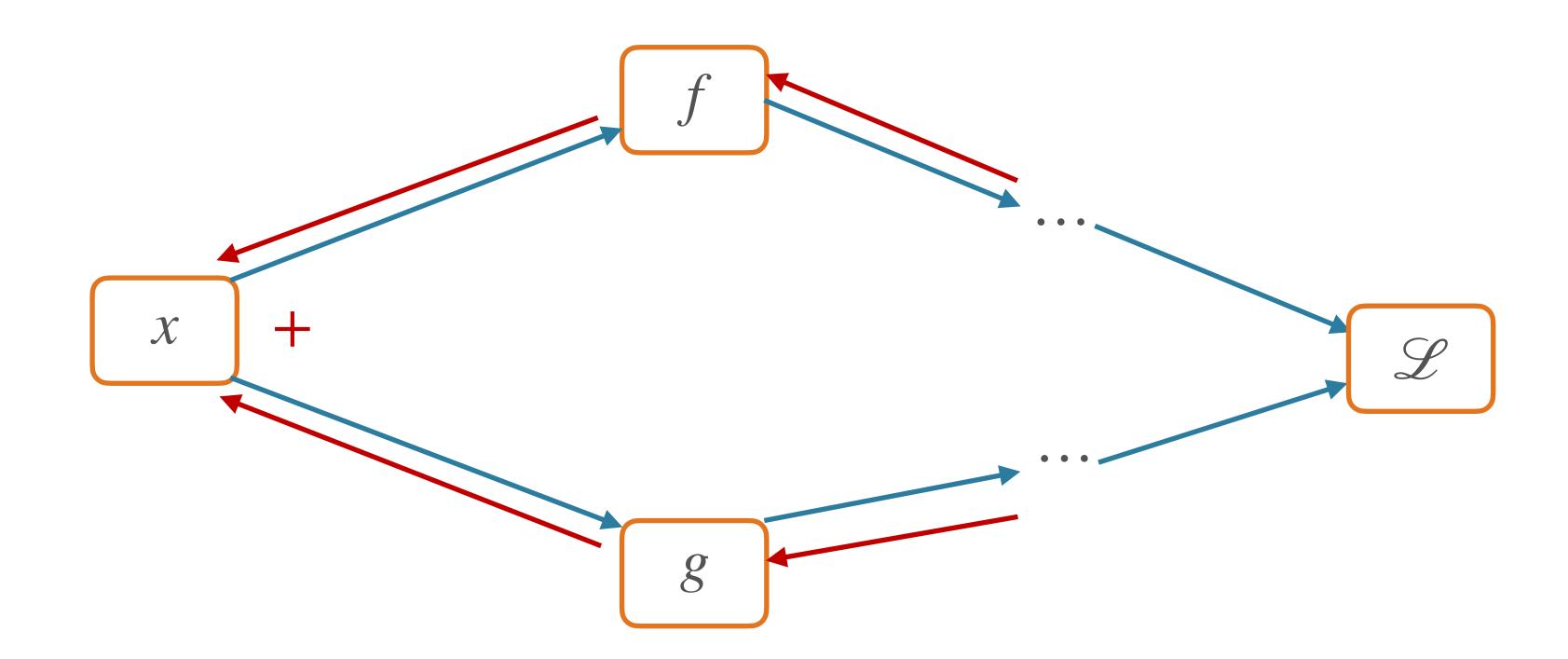

#### Multivariable chain rule:

 $\frac{\partial \mathscr{L}}{\partial x} = \frac{\partial \mathscr{L}}{\partial f} \frac{\partial f}{\partial x} + \frac{\partial \mathscr{L}}{\partial g} \frac{\partial g}{\partial x}$ 

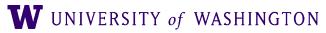

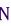

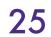

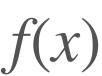

 $f(x) = x^2 \times 3x$ Live demo and/or exercise!

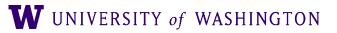

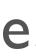

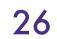

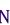

def \_backward(): grads = op.backward(ctx, new\_tensor.grad) for idx in range(len(inputs)): inputs[idx].grad += grads[idx]

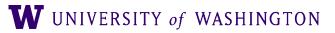

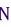

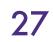

def \_backward(): grads = op.backward(ctx, new\_tensor.grad) for idx in range(len(inputs)): inputs[idx].grad += grads[idx]

Adding over paths handled implicitly in auto-grad libraries; more power to the forward/backward API

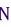

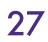

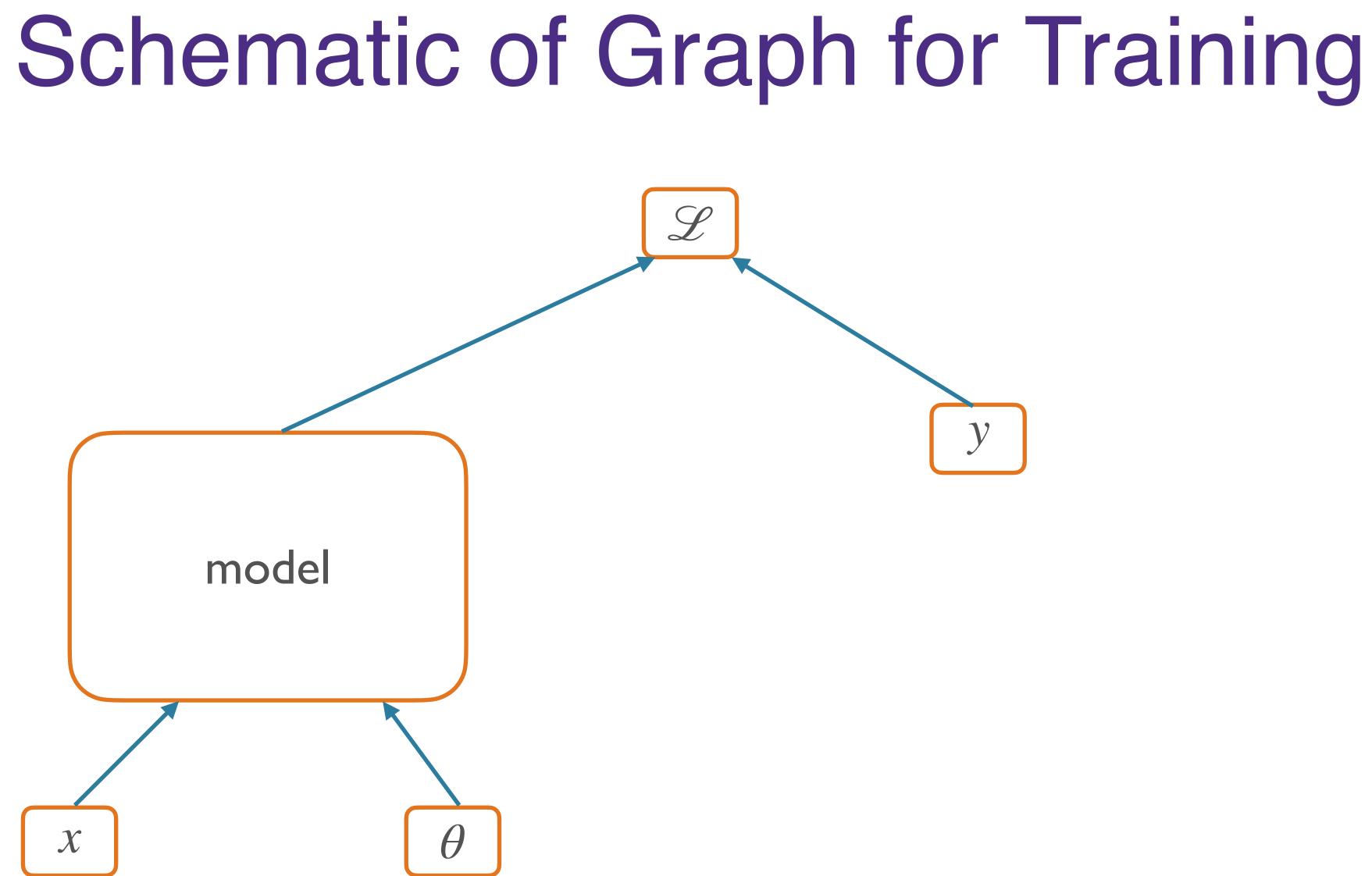

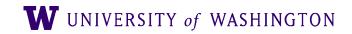

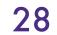

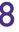

## Two Modes of Graph Construction

- Static (e.g. TensorFlow <2.x)
  - First: define entire graph structure
  - Then: pass in inputs, execute nodes
  - [session.run, feed\_dicts, oh my!]
- Dynamic (e.g. PyTorch, TensorFlow 2.x)
  - The graph is defined *dynamically* in the forward pass
  - E.g. operators on Tensors store the links to their input Tensors, thus building a graph

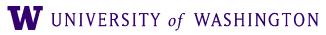

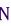

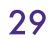

• Define (now, dynamically) computation graph, get backprop "automatically"

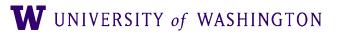

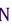

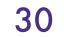

• Define (now, dynamically) computation graph, get backprop "automatically"

for epoch in range(2): # loop over the dataset multiple times

running\_loss = 0.0**for** i, data **in** enumerate(trainloader, 0): inputs, labels = data

*# zero the parameter gradients* optimizer.zero\_grad()

# forward + backward + optimize outputs = net(inputs) loss = criterion(outputs, labels) loss.backward() optimizer.step()

```
# get the inputs; data is a list of [inputs, labels]
```

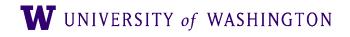

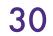

#### Define (now, dynamically) computation graph, get backprop "automatically"

for epoch in range(2): # loop over the dataset multiple times

running\_loss = 0.0 for i, data in enumerate(trainloader, 0): inputs, labels = data

> *# zero the parameter gradients* optimizer.zero\_grad()

# forward + backward + optimize outputs = net(inputs) loss = criterion(outputs, labels) loss.backward() optimizer.step()

#### Backprop the loss!

```
# get the inputs; data is a list of [inputs, labels]
```

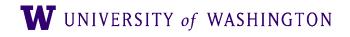

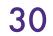

#### Define (now, dynamically) computation graph, get backprop "automatically"

for epoch in range(2): # loop over the dataset multiple times

running\_loss = 0.0 for i, data in enumerate(trainloader, 0): inputs, labels = data

> *# zero the parameter gradients* optimizer.zero\_grad()

# forward + backward + optimize outputs = net(inputs) loss = criterion(outputs, labels) loss.backward() optimizer.step()

#### Backprop the loss!

```
# get the inputs; data is a list of [inputs, labels]
```

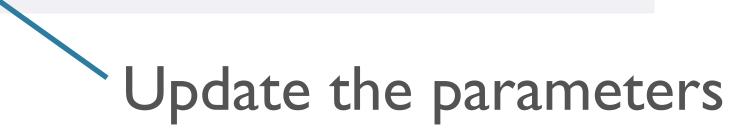

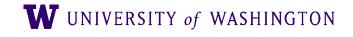

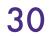

#### Define (now, dynamically) computation graph, get backprop "automatically"

for epoch in range(2): # loop over the dataset multiple times

running\_loss = 0.0 for i, data in enumerate(trainloader, 0): inputs, labels = data

> *# zero the parameter gradients* optimizer.zero\_grad()

*# forward + backward + optimize* outputs = net(inputs) loss = criterion(outputs, labels) loss.backward() optimizer.step()

#### Backprop the loss!

```
# get the inputs; data is a list of [inputs, labels]
```

Yes, you should <u>understand backdrop!</u>

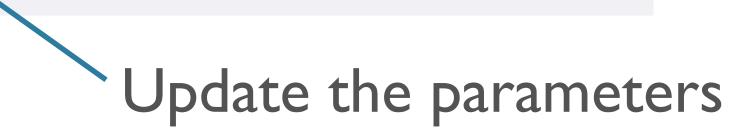

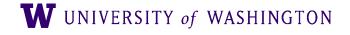

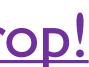

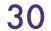

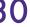

#### More Resources

- Debugging:
  - Symbolic gradient computation; f(x + h) f(x h)/2h
  - Shapes! Gradients should be same shape as values [b/c scalar outputs]
- Computing vector/matrix derivatives
  - Work with small toy examples, compute for a single element, generalize
  - <u>https://web.archive.org/web/20240324092041/http://cs231n.stanford.edu/</u> <u>vecDerivs.pdf</u>
  - http://web.stanford.edu/class/cs224n/readings/gradient-notes.pdf

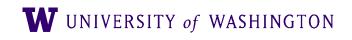

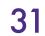

#### Next Time

- Feed-forward models for:
  - Classification: Deep Averaging Network
  - Language Modeling
- Training tips and tricks

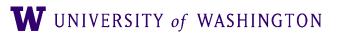

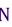

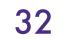